# EHR Changes for MU2: Overview of Changes

CDR Susan Pierce-Richards, MSN, ARNP, FNP-BC, ANP-BC Federal Lead – EHR, Clinical Reminders, PCC

> IHS-Office of Information Technology EHR Program

# Introduction

- This is a very high-level overview of changes in EHRp13, TIUp1011/1012, BHSp8, GMRAp1007, PXRMv2.0p1001/1002.
- We will present the Integrated Problem List (IPL), Clinical Information Reconciliation (CIR), and CCDA tools in much more detail later in the training.
- We will offer more in-depth trainings on the EHR and related packages to include configuration tips and tricks when we are closer to release.
- We will offer an in-depth overview of Reminders 2.0 p1001/1002 when we are closer to release.

#### Approach as opportunity for improvement

- Software provides tools.
- Just because a process has existed for along time does not mean it is the optimal process.
- New tools provide opportunities to review clinical and business processes and leverage what will improve these processes
- Longitudinal problem documentation is not a new concept. Our tools did not well support this. The new tools better support longitudinal problem documentation and care planning.
- Documentation improvement is needed with ICD-9 and even more for ICD-10
- More data can now be exchanged and more data is transparent to patients.

### Benefits Meaningful Use 2014 Adoption

- Increased Health information exchange
  - Health information exchange infrastructure
  - More data encoded with controlled vocabularies supports health information exchange (SNOMED CT<sup>®</sup>, LOINC, RxNORM, UNII)
- Longitudinal problem data collection and aggregation
  - Changes to problem data are logged and viewable
  - Care planning documentation available
  - Data aggregation of care provided for problems
- Increased transparency to patients
  - CCDA clinical summaries and PHR that include care planning
- Increased data security
  - Auditing
- Transition to ICD-10
  - Meaningful Use 2014 introduces a new process for documenting problems and encounter diagnoses that incorporates SNOMED CT<sup>®</sup> and maps to ICD.
  - Providers will already be accustomed to the new Integrated Problem List making ICD-10 transition relatively transparent.

## What is SNOMED CT<sup>®</sup>?

Systematized NOmenclature of MEDicine Clinical Terms (SNOMED CT<sup>®</sup>) is a comprehensive, multilingual clinical terminology that provides clinical content and expressivity for clinical documentation.

Clinician friendly language to document clinical impressions, findings, and diagnoses.

# What is SNOMED CT<sup>®</sup> ?

SNOMED CT<sup>®</sup> is a "controlled vocabulary"

- Each SNOMED CT<sup>®</sup> term is carefully defined by an international team of terminologists. The term is placed by the terminologist in a specific hierarchy with specific relationships.
- This is where the power of SNOMED CT<sup>®</sup> lies. Because the content is organized based on its clinical meaning, the information can be utilized more accurately and more thoroughly.
- ICD is also organized hierarchically, but its purpose is billing and utilization so the information cannot be extracted and grouped the same way.

### Why change to the Integrated Problem List?

There were several required changes due to Meaningful Use 2014 incorporated into the EHR:

- SNOMED CT<sup>®</sup> for problem list
- Longitudinal problem-focused documentation including goals, care plans, and visit instructions
- Support for multidisciplinary problem documentation
- SNOMED CT<sup>®</sup> for much of the data used in Clinical Quality Measures
- Supports transition to ICD-10 for encounters

# More About SNOMED CT®

- Extremely large set of concepts and descriptions representing many standard terminologies
- Scalable for a variety of uses
- Owned and maintained by the International Health Terminology Standards Development Organisation (IHTSDO) in Denmark
- Released in the U.S. by the National Library of Medicine (NLM)

Source: IHTSDO, www.snomed.org

### SNOMED CT<sup>®</sup> Definitions

#### **Clinical Expressions**

*Concept* – the computer readable "code"

**Example:** 823660015 (concept for the disorder of the Common Cold) **Descriptions** – explain concepts in a human readable expression

Example:

Common cold (disorder) – fully specified name which is unique

Common cold – preferred term

Cold – synonym

Head cold – synonym

**Relationships** – define the type of association between two related concepts **Example:** Common Cold (disorder), a viral upper respiratory tract infection (disorder)

#### SNOMED CT<sup>®</sup> Reduces Ambiguity

# SNOMED CT<sup>®</sup> Definitions (cont.)

#### **Scalability and Mapping**

**Subsets** - reference sets, value sets - a collection of SNOMED CT<sup>®</sup> concepts used for a particular purpose

**Example:** Pick list, sub-search, drop down selection in EHR **Extensions** - incorporate concepts, descriptions and terms unique to a particular region or country

**Example:** U.S. and U.K. have their own extensions

**Cross maps** - explicit links to health-related classifications and coding schemes such as ICD-9-CM and ICD-10

**Example:** SNOMED to ICD-9 map

# SNOMED CT<sup>®</sup> in the RPMS EHR

#### Where will you see SNOMED CT<sup>®</sup> ?

- You will select SNOMED CT<sup>®</sup> terms instead of ICD-9 or ICD-10 codes for diagnoses and conditions on the problem list, and clinical indications when ordering labs, medications, and consults.
- SNOMED CT<sup>®</sup> codes will also be stored in the background in other areas of the EHR.

#### SNOMED CT<sup>®</sup> in the RPMS EHR (cont.)

What does this mean for the clinical user?

- The most significant change is a redesigned and redefined problem list.
- The way problems are entered and managed and how POVs are selected has been changed.

# Mappings to ICD

Mappings are an integral part of the design of the Integrated Problem List and how SNOMED CT<sup>®</sup> will assist IHS with the transition to ICD-10.

These mappings automate, only when appropriate, assignment of ICD codes.

Mappings are transparent to the user. They are visible when selecting a SNOMED, on the problem list, visit diagnosis, and clinical indications.

#### SNOMED CT<sup>®</sup> Related Maps Used in RPMS

ICD-9 to SNOMED CT<sup>®</sup> reverse map developed by Centers for Medicare and Medicaid Services (CMS) and released by the NLM

• Use in EHR - assist in the transition of problem lists to SNOMED

| ICD 9 value: 738.0               | •   |                                             |                | Ein             |
|----------------------------------|-----|---------------------------------------------|----------------|-----------------|
| ,                                |     |                                             |                |                 |
| - Subset                         |     | SNOMED Concept                              |                | ICD 9           |
| Subset                           |     | Acquired deformity of nose                  |                | 738.0           |
| IHS Problem List                 | ±.1 | Alar collapse                               |                | 738.0           |
| Asthma                           | Ę.  | Deformity of nasal sinus wall               |                | 738.0           |
| Cog Funct Status<br>CQM Problems |     | Description                                 | △ Relationship | V ICD 9         |
| Family History                   |     | Deformity of bone                           | Parent (IsA)   | 738.9           |
| NIST Problems                    |     | Disorder of nasal sinus                     | Parent (IsA)   | 519.9           |
|                                  |     | Disorder of skull                           | Parent (IsA)   | 733.90          |
|                                  |     | Congenital deformity of wall of nasal sinus | Child          | 748.1           |
|                                  |     | SNOMED Concept                              |                | ICD 9           |
|                                  | ÷.  | Flattened nose                              |                | 738.0           |
|                                  |     | Nasal deviation                             |                | 738.0           |
|                                  |     | Nasal hump                                  |                | 738.0           |
|                                  | ÷.  | Overdevelopment of nasal bones              |                | 738.0           |
|                                  | ÷.  | Parrot beak nasal deformity                 |                | 738.0           |
|                                  |     | Postoperative supratip depression of nose   |                | 738.0<br>998.89 |
|                                  |     | Saddle nose                                 |                | 738.0           |

### SNOMED CT<sup>®</sup> Related Maps Used in RPMS (cont.)

SNOMED CT<sup>®</sup> to ICD-9 – provided by CMS and delivered **by** NLM

 Use in EHR – for SNOMED problems and problems selected as POVs prior to ICD-10 transition

|   |   | ntegrated<br>oblem List | Expand     |                       |      | ic 🔽 Sub-acute<br>e 🔲 Current/Most recei | E   | Ü   | Get S | CT Pick List |
|---|---|-------------------------|------------|-----------------------|------|------------------------------------------|-----|-----|-------|--------------|
|   |   | Status                  | Onset Date | Provider Narrative    |      | Comments                                 | PHx | PIP | IP    | ICD          |
| ſ | - | Episodic                |            | Cholelithiasis        |      |                                          |     |     |       | 574.20       |
| I | - | Chronic                 |            | Diabetes mellitus typ | pe 2 |                                          |     |     |       | 250.00       |
| Ì | - | Episodic                |            | Pneumonia             |      |                                          |     |     |       | 486.         |

#### SNOMED to ICD-9 Mapping Examples

| SNOMED<br>Term           | ICD-9                                                                                                    | Storage of Mapped Codes                                                                                            |
|--------------------------|----------------------------------------------------------------------------------------------------|----------------------------------------------------------------------------------------------------|
| Sunburn of second degree | Sunburn of second degree 692.76                                                                                                    | 1:1 This is a 1:1 match so will store in the POV when selected.                                                    |
| Diabetic<br>Nephropathy  | Diabetes with renal manifestations,<br>type II or unspecified type, not<br>stated as uncontrolled<br>250.00<br>Nephritis and nephropathy, not<br>specified as acute or chronic, in<br>diseases classified elsewhere<br>583.81 | 1:1: This is a 1:1 match so will store<br>both ICD-9 codes. When problem is<br>selected as POV, 2 POVs will store. |
| Ganglion of the wrist    | Ganglion of joint<br>727.41                                                                                                    | Narrow to Broad: Closest ICD-9 code is<br>less specific than the SNOMED. This<br>will store in POV when selected.  |

When there is no mapping available OR when the closest ICD-9 code is more specific than the SNOMED, then the system will assign .9999 un-coded. The code assigned by coders will depend on the SNOMED term selected and the remainder of the visit documentation.

#### **INTEGRATED PROBLEM LIST**

### Integrated Problem List: MU Required Features

- SNOMED CT<sup>®</sup> Problem List
- Care Planning
- Treatment Regimen elements for CQM

| F | Integrated<br>Problem Lis | Expan      | d All<br>✓ Chronic ✓ Episodic ✓ Sub-acute<br>✓ Social/Env 	□ Inactive 	□ Current/Mo |          | Get SCT Pick List POV Add Edit Dele |
|---|---------------------------|------------|-------------------------------------------------------------------------------------|----------|-------------------------------------|
|   | Status                    | Onset Date | Provider Narrative                                                                  | Comments | PHx PIP IP ICD                      |
|   | Chronic                   | 08/26/2013 | Diabetes mellitus type 2                                                            |          | 250.00                              |
|   | Chronic                   |            | Asthma   really really bad asthma                                                   |          | 493.90                              |
|   | Chronic                   |            | Herpes simplex                                                                      |          | 054.9                               |
|   | Chronic                   |            | *DEPRESSION                                                                         |          | 311.                                |
|   | Chronic                   |            | *TOBACCO DEPENDENCE                                                                 |          | 305.1                               |

| Ξ | Chronic | 08/26/2013 Diabetes mellitus type 2      |                                           |   |                                          |                                                      | 250.00 |
|---|---------|------------------------------------------|-------------------------------------------|---|------------------------------------------|------------------------------------------------------|--------|
|   | Latest  | All Active                               |                                           |   |                                          |                                                      |        |
|   |         | Problem Info                             |                                           |   | Visit Info                               |                                                      |        |
|   | PRVs    | Goal Notes                               | Patient Instructions/Care Plan            | * | Visit Instructions                       | Care Plan Activities                                 |        |
|   |         | HGBA1C <7                                | Test Medical Care Plan                    |   | Test Visit instructions                  | Given a Visit Instruction :: Test Visit instructions |        |
|   |         | Modified by: RICHARDS,SUSAN P 02/19/2014 | Modified by: RICHARDS,SUSAN P 02/19/2014  |   | Modified by: RICHARDS,SUSAN P 02/18/2014 |                                                      |        |
|   |         |                                          | Tesst Nutritionist Care Plan              |   |                                          |                                                      |        |
|   |         |                                          | Modified by: RICHARDS, SUSAN P 02/19/2014 |   |                                          |                                                      |        |
|   |         |                                          |                                           |   |                                          |                                                      |        |
|   |         |                                          |                                           | Ŧ |                                          | *                                                    |        |

#### Integrated Problem List: IHS Additions

- Longitudinal data collection and aggregation
  - Changes in problem data are now stored and visible in the problem detail. This allows the user view the evolution of the problem over time.
  - Care planning is associated with problems
  - Some visit data is now associated with problems used as POVs
    - Visit Instructions
    - Patient Education (when entered about a problem)
    - Treatment/Regimen
    - Referrals (when problem selected as reason for referral)
    - Consults (when problem selected as clinical indication)

We encourage user requests for report views to aggregate problem data and care planning that will better suit needs in the field.

# Integrated Problem List: IHS Additions (cont.)

- Reverse Mapping tool to assist with updating Problem List from ICD-9 to SNOMED
- Mapping to ICD-9 without user intervention
  - Data entry can still adjust coding when necessary and if un-coded after selected for POV
- POV selection from Problem List
- POV selection dialog
- Patient Ed documentation
- Expanded statuses
- Nationally vetted pick lists

#### Integrated Problem List: IHS Additions Get SCT Reverse Mapping Tool

| Noti | ations   | Cover | Sheet Triag                    | e Welness Pr                 | toblem Mrigt | Pienatal                 | Well Child       | Medicalions                          | Labo         | Orders | Notes | Consults/Retena | sta Superbill | D/E Summ | ay Surci | de Form Rep | ortz |     |       |          |
|------|----------|-------|--------------------------------|------------------------------|--------------|--------------------------|------------------|--------------------------------------|--------------|--------|-------|-----------------|---------------|----------|----------|-------------|------|-----|-------|----------|
|      | IPL      | Y     | Family Hs                      | Surgical                     | IHA Y        | Pt Goal                  |                  | Articoag                             | Esieg        | fais   | 1 11  | AMI X           | Shoke         |          | _        |             |      |     |       |          |
|      | tegrated |       | Expand All                     | Chronic                      | Episodic     | Sub-a                    | cute             |                                      |              |        |       |                 |               | e a      | Get SCT  | Pick List   | POV  | Add | 1 6   | at       |
| Pn   | oblem Le | 4     | Expand Aa                      | Social/Env                   | Inactive     | Curre                    | nt/Most recent   | Inpatient                            |              |        |       |                 |               |          | Gerber   | PACK LIN    | 1.07 | 700 |       | <u> </u> |
|      | Status   | Onse  | t Date Provi                   | der Narrative                |              |                          | Co               | omments                              |              |        |       |                 |               |          |          |             | PHx  | PIP | IP II | CD       |
| 1    | Chronic  |       | *Mac                           | ular Degeneration (\         | WET)         |                          |                  |                                      |              |        |       |                 |               |          |          |             | -    |     | - 3   | 362.52   |
| 1    | Chronic  |       | *Cen                           | rical Spinal Stenosis        | 5            |                          |                  |                                      |              |        |       |                 |               |          |          |             |      |     |       | 723.0    |
| 1    | Chronic  |       | ICD 9 To SN                    | OMED CT Lookup               |              |                          |                  |                                      |              |        |       | ×               | 1             |          |          |             |      |     | 4     | 286.9    |
| 1    | Chronic  | -     | NAME OF A DESCRIPTION OF       | -                            |              |                          |                  |                                      |              |        |       | -               | 1             |          |          |             |      |     |       | 356.4    |
| 1    | Chronic  |       | Search Date:                   | - Participation and a second | •            |                          |                  |                                      |              |        |       |                 | _             |          |          |             |      |     | 3     | 9999     |
| 1    | Chronic  |       | ICD 9 value:                   | 723.0                        |              |                          |                  |                                      |              |        |       |                 |               |          |          |             |      |     |       | 9999     |
| =    | Chronic  |       | - Subset -                     |                              |              | 5                        | NOMED Conc       | ept                                  |              |        | K     | CD 9            |               |          |          |             |      |     | - 6   | 724.5    |
| 1    | Chronic  | 1     | Subset                         |                              |              | æ 🗍 🖸                    | egenerative ce   | ervical spinal st                    | enosis       |        | 72    | 23.0            |               |          |          |             |      |     | - (   | 053.19   |
| 1    | Chronic  |       | IHS Problem                    | List                         | _            |                          |                  | cal spinal stend                     |              |        |       | 23.0            |               |          |          |             |      |     | 3     | 272.2    |
| 1    | Chronic  | 1     | Asthma                         |                              |              |                          |                  | cal spinal steno                     |              |        |       | 23.0            | 4             |          | 1        |             |      |     |       | 794.31   |
| 1    | Chronic  | 1     | Cog Funct St<br>CQM Problem    |                              |              | and so the second second |                  | in cervical regi<br>al canal at cran |              |        |       | 23.0            |               |          |          |             |      |     | 1     | 564.09   |
| 3    | Chronic  | 1     | Family History<br>NIST Problem |                              |              | • s                      | teriosis or spin | al canal at trai                     | ioverteorar) | uncoun |       | .3.0            |               |          |          |             |      |     | 1     | 789.09   |
| 3    | Chronic  | 1     | INIST Problem                  | ns                           |              |                          |                  |                                      |              |        |       |                 |               |          |          |             |      |     |       | 401.9    |
| 2    | Chronic  | 0     |                                |                              |              |                          |                  |                                      |              |        |       |                 |               |          |          |             |      |     | 4     | 496.     |
| 1    | Chronic  | 0     |                                |                              |              |                          |                  |                                      |              |        |       |                 |               |          |          |             |      |     |       | 333.94   |
| 1    | Chronic  | 0     |                                |                              |              |                          |                  |                                      |              |        |       |                 |               |          |          |             |      |     | - 2   | 455.6    |
| 1    | Chronic  |       |                                |                              |              |                          |                  |                                      |              | 10     | 1     |                 |               |          |          |             |      |     | 3     | 244.9    |
| 1    | Chronic  |       |                                |                              |              |                          |                  |                                      |              | S      | elect | Cancel          | 14            |          |          |             |      |     | 1     | 413.9    |

#### Integrated Problem List: IHS Additions POV Selection Tool with Options for Additional Care Planning and Patient Education Documentation

| vov  |                                                  |                                     |          |                                                                                           |            |            |                              |                         |                        |                       |                                              | × |
|------|--------------------------------------------------|-------------------------------------|----------|-------------------------------------------------------------------------------------------|------------|------------|------------------------------|-------------------------|------------------------|-----------------------|----------------------------------------------|---|
| ID   | Status                                           | Prov. Narrativ                      | POV      | Episodicity                                                                               | Prov. Text | Goal Notes | Care Plans                   | Visit Instructions      | Pt Ed                  | Tx/Regimen/<br>FU     | Tx/Regimen/FU display only                   |   |
| 4944 |                                                  | Diabetes mellitus<br>type 2         | ব        | C First episode<br>New episode<br>Old episode<br>Ongoing episode<br>Undefined episodicity |            | HGBA1C <7  | Tesst Nutritionist Care Plan | Test Visit instructions | DP MED<br>EX N<br>LA P | Treatment/<br>Regimen | Given a Visit Instruction :: Test Visit inst |   |
| 3128 |                                                  | Asthma   really<br>really bad asthm | <b>N</b> | C First episode<br>New episode<br>Old episode<br>Ongoing episode<br>Undefined episodicity |            |            |                              |                         | DP MED<br>EX N<br>LA P | Treatment/<br>Regimen |                                              |   |
| 3128 | Chronic                                          | Herpes simplex                      | J.       | C First episode<br>New episode<br>Old episode<br>Ongoing episode<br>Undefined episodicity |            |            |                              |                         | DP MED<br>EX N<br>LA P | Treatment/<br>Regimen |                                              |   |
|      | Primary POV Diabetes mellitus type 2 Save Cancel |                                     |          |                                                                                           |            |            |                              |                         |                        |                       |                                              |   |

#### Integrated Problem List: IHS Additions Care Planning and Patient Education Documentation

| Problem ID T               | ST-8 Priority 0 🛨 🕺                       | Pregnancy Related 🔽 Use         | as POV 🔽 Primary | Save Cance        |
|----------------------------|-------------------------------------------|---------------------------------|------------------|-------------------|
|                            |                                           | Episodic C Social/Environmental |                  | iet SCT Pick list |
| Provider Text              | Diabetes mellitus type 2 25               | 0.00                            |                  |                   |
| Qualifiers                 | Severity:                                 | Clinical Course                 |                  |                   |
|                            | Severity                                  | Clinical Course                 | Episodicities    |                   |
|                            |                                           |                                 |                  | •                 |
| Date of Onset              | 08/26/2013                                |                                 | <b></b> [1       | s Injury          |
| Comments                   |                                           |                                 |                  | Add Delete        |
| Narrative                  |                                           |                                 | Date A           | uthor             |
| are Plan Info<br>oal Notes | Care Plans                                | Visit Inst                      |                  | Goal Activities   |
| S HGBA1C <7                | S Test Medical<br>S Test Nutritio<br>Plan |                                 | ructions         |                   |

| Add Visit Instructions / Care Plans / Goal Notes / Care Planning Activities |                                                                                                    |  |  |  |  |  |  |
|-----------------------------------------------------------------------------|----------------------------------------------------------------------------------------------------|--|--|--|--|--|--|
| Visit Instructions                                                          | Patient Education provided                                                                             |  |  |  |  |  |  |
| Date<br>02/19/2014                                                          | Disease Process     Nutrition       Exercise     Lifestyle Adaptation       Medications     Prevention |  |  |  |  |  |  |
| Goal Notes                                                                  | Treatment/Regimen/Follow-up                                                                            |  |  |  |  |  |  |
| Date                                                                        | Current Visit - Care Planning Activities                                                               |  |  |  |  |  |  |
| 02/19/2014                                                                  | Treatment/Regimen/Follow-up                                                                            |  |  |  |  |  |  |
| Care Plans                                                                  | Education Provided                                                                                     |  |  |  |  |  |  |
| Date                                                                        |                                                                                                    |  |  |  |  |  |  |
| 02/19/2014                                                                  | OK Cancel                                                                                              |  |  |  |  |  |  |

#### Integrated Problem List: IHS Additions Pick List Examples

| Manage PickLists                                                                                                    |                                                                                                    |
|----------------------------------------------------------------------------------------------------|----------------------------------------------------------------------------------------------------|
| PickList                                                                                                    | SNOMEDCT Desc                                                                                                    |
| ABNORMAL FINDINGS *<br>CASE MANAGENERT<br>CASE MANAGENERT<br>COM Problems<br>COM Problems<br>COM Problems<br>COM Problems<br>For GENERAL<br>DIABETIC RETURDATHY<br>Eve GENERAL<br>IMMUNIZATIONS<br>MAN test picklist<br>New Picklist<br>New Picklist<br>New Picklist<br>NEY PROBLEMS<br>NUTRITION<br>PICK Prenatal - Problem Pregnancy<br>PICK Prenatal - Problem Pregnancy<br>PICK Prenatal - Com<br>PICK Prenatal - Com<br>PICK Prenatal - Com<br>PICK Prenatal - Problem Pregnancy<br>PICK Prenatal - Com<br>PICK Prenatal - Com<br>PICK Prenatal - Com<br>PICK Prenatal - Com<br>PICK Prenatal - Com<br>PICK Prenatal - Com<br>PICK Prenatal - Com<br>PICK Prenatal - Com<br>PICK Prenatal - Com<br>PICK Prenatal - Com<br>PICK Prenatal - Com<br>PICK Prenatal - Com<br>PICK Prenatal - Com<br>PICK Prenatal - Com<br>PICK PICK PICK PICK PICK PICK PICK PICK | BH     11     Acoholism     Chronic major depressive disorder, single episode     Family tension     Generalized anxiety disorder     Home unsettled     Insomnia     Juvenile     Major depression single episode, in partial remission     Major depression single episode, in partial remission     Major depression single episode, in partial remission     Major depression single episode, in partial remission     Major depression single episode, in partial remission     Major depression single episode, in partial remission     Major depression single episode, in partial remission     Major depression single episode, in partial remission     Major depression                                                                                                    |
| Test Picklist womens health<br>Test Picklist2                                                                                                    | CARDIAC CARDIAC IO CARDIAC CARDIAC IO CARDIAC CARDIAC IO CARDIAC CARDIAC IO CARDIAC IO CARDIAC I CARDIAC IO CARDIAC IO C |
|                                                                                                    | Cancel Save                                                                                                    |

| ABNORMAL FINDINGS * 17 CASE MANAGEMENT CASE MANAGEMENT COMPONENT Combined hepatitis A and B vaccination CQM Problems CQM Problems CQM Problems CQM Problems CDM Problem for test DubBertic ReTINDOATHY CFM protection Timmunization consent not given Timmunization consent not given Timmunization contraindicated Timmunization contraindicated Timmunization refused Timmunization refused Timmunization refused Timmunization refused Timmunization refused Timmunization refused Timmunization Timunization refused Timmunization Timunization refused Timmunization Timunization Timunizati | Manage PickLists                                                                                                    |                                                                                                    |
|----------------------------------------------------------------------------------------------------|----------------------------------------------------------------------------------------------------|----------------------------------------------------------------------------------------------------|
| CASE MANAGEMENT     Combined hepatitis A and B vaccination     1/       CQM Problems<br>CQM Problems for test<br>DLABETIC RETINOPATHY<br>EVE General<br>Immunizations     Drug declined by patient - patient beliefs     1/       Immunizations     Immunization consent not given     Immunization contraindicated       IMMUNIZATIONS     Immunization contraindicated       NAN test pickist     Immunization refused       New Pickist     Immunization vaccination       New Pickist     Immunization management       NUST PROBLEMS<br>Number     Influenza vaccination       PCK Pickist     Influenza vaccination       Medical C/I - immunization     Medical C/I - immunization       PCK Womens Health<br>Test Pickidst     Pneumococcal vaccination       Test Pickidst2     Vaccination for diphteria, pertussis, and tetanus       Vaccines alleryy                                                                                                    | PickList                                                                                                    | SNOMEDCT Desc                                                                                                    |
|                                                                                                    | CASE MANAGEMENT<br>CQM PROBLEMS<br>CQM PROBLEMS<br>CQM Problems for test<br>DUABETIC RETINOPATHY<br>EVe General<br>EVE GENERAL<br>Immunizations<br>MAN test picklist<br>New<br>New<br>New Picklist<br>New Picklist 1 | Combined hepatitis A and B vaccination Drug declined by patient - patient beliefs Human vaccination Immunization contraindicated Immunization ordraindicated Immunization/vaccination management Influenza vaccination Medical C/I - immunization Pneumococcal vaccination Pneumococcal vaccination Ttanus diphtheria vaccination Ttanus diphtheria vaccination Vaccination for diphtheria, pertussis, and tetanus Vaccination with third dose of human papillomavirus Vaccination with third dose of human papillomavirus Vaccination and papillomavirus Vaccination set and the papillomavirus Vaccination with third dose of human papillomavirus |

# MU2 Data Captured by IPL

| Feature                                                                 | Required for<br>Performance Measure? | Meets MU requirement            |  |  |
|-------------------------------------------------------------------------|--------------------------------------|---------------------------------|--|--|
| Problems: SNOMED<br>CT <sup>®</sup> encoded                             | No                                   | MU2 rule, CQM data capture      |  |  |
| POV selected from<br>problem: SNOMED CT <sup>®</sup><br>passed to V POV | No                                   | CQM data capture                |  |  |
| Goal Notes                                                              | No                                   | MU2 rule, displays on CCDA      |  |  |
| Care Plan Notes                                                         | No                                   | MU2 rule, displays on CCDA      |  |  |
| Visit Instructions                                                      | No                                   | MU2 rule, displays on CCDA (CS) |  |  |
| Tx/Regiment/Followup                                                    | No                                   | CQM data capture                |  |  |
| Patient Education                                                       | No                                   | CQM date capture, CCDA          |  |  |

# Preparing for Transition

Clean up problem lists - this is the single most important task your site can do to prepare for the IPL transition.

- Remove/consolidate redundant problem entries.
- Remove entries that do not belong on the problem list.
- Inactivate resolved problems.
- Code the un-coded problems your data entry/coders can assist by running the Uncoded Problem report and coding the entries.

#### **CCDA DOCUMENT GENERATION**

### **Clinical Summary: MU Required Features**

#### **Generate Clinical Summary**

#### **Customize Clinical Summary**

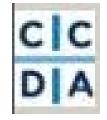

#### Clinical Summary from 2013 DEMO HOSPITAL

Patient: CDSADULT DEMO Date of Birth: March 25, 1965 Race: American Indian or Alaska Native

HR#: XFA: 999998 Sex: Female Ethnicity:

Preferred Language:

Visit Date: January 14, 2014 Visit Location: 2013 DEMO HOSPITAL; UPTOWN USA; ALBUQUERQUE, NE 89701

#### Table of Contents

- Reason for Visit
- Problems/Encounter Diagnoses
- Allergies, Adverse Reactions, Alerts Medications
- Procedures
- Today's Instructions and Patient Decision Aids
- Plan of Care
- Social History (Smoking Status)
- Recent Lab Results
- Immunizations Recent Vital Signs
- Care Team

#### **Reason for Visit**

No Reason Information for the extraction criteria

#### Problems/Encounter Diagnoses

Active:

Diabetes mellitus | [73211009]; 01/14/2014

Inactive (personal history):

None

\*Reasons for today's visit

| Patient: Demo,Cdsadult Female   HR#: 999998                        | Visit Date: January 14, 201                                           |
|--------------------------------------------------------------------|-----------------------------------------------------------------------|
| ClinicalDocument                                                   |                                                                       |
| Reason for Visit                                                   | Clinical Summary from 2013 DEMO HOSPITAL                              |
| No Reason Information for the extraction                           |                                                                       |
| Problems/Encounter Diagnoses                                       |                                                                       |
| Active:                                                            | Patient: CDSADULT DEMO HR#: XFA: 999998                               |
| Diabetes mellitus   [73211009]; 01/14/                             | Date of Birth: March 25, Sex: Female                                  |
| Inactive (personal history):                                       | 1965 Ethnicity:                                                       |
| None None                                                          | Race: American Indian or                                              |
| *Reasons for today's visit                                         | Alaska Native                                                         |
| Allergies, Adverse Reactions, Alerts                               | Preferred Language:                                                   |
| Active allergies:                                                  |                                                                       |
| E 🔽 ASPIRIN                                                        | Visit Date: January 14, 2014                                          |
| ANAPHYLAXIS                                                        | Visit Location: 2013 DEMO HOSPITAL; UPTOWN USA; ALBUQUERQUE, NE 89701 |
| Inactive allergies:                                                |                                                                       |
| None reported     Medications                                      | Table of Contents                                                     |
|                                                                    | Table of Contents                                                     |
| Procedures                                                         |                                                                       |
| No Procedure Information for the extracti                          | Reason for Visit                                                      |
| Today's Instructions and Patient Decision Aids                     | Problems/Encounter Diagnoses                                          |
| Plan of Care     Social History (Smoking Status)                   | Allergies, Adverse Reactions, Alerts                                  |
| Social History (Smoking Status) Unknown if ever smoked [266927001] | <u>Medications</u>                                                    |
| Concount if ever smoked [266927001]     Recent Lab Results         | Procedures                                                            |
| PAH A1c w/eAG                                                      | <ul> <li>Today's Instructions and Patient Decision Aids</li> </ul>    |
| PAH AIC W/EAG<br>PAH AIC W/EAGPAH AIC [4548-4]01/1                 | Plan of Care                                                          |
| PAH A1c w/eAG- PAH A1c [4548-4]01/                                 | <ul> <li>Social History (Smoking Status)</li> </ul>                   |
| PAH AIC W/EAG                                                      | <u>Recent Lab Results</u>                                             |
| PAH A1c w/eAG- PAH A1c [4548-4]01/1                                | Immunizations                                                         |
| PAH A1c w/eAG- PAH eAG [4548-4]01/                                 | <u>Recent Vital Signs</u>                                             |
| □ Immunizations                                                    | <u>Care Team</u>                                                      |
| Completed:                                                         |                                                                       |
| None                                                               | Reason for Visit                                                      |
| Due:                                                               |                                                                       |
| INFLUENZA [TIV], SEASONAL, INJ                                     | No Reason Information for the extraction criteria                     |
| Tdap                                                               | No Reason miormation for the extraction chiena                        |
| Declined/Not Given:                                                |                                                                       |
| None                                                               | Problems/Encounter Diagnoses                                          |
| Recent Vital Signs                                                 |                                                                       |
| No Vital Sign Information for the extraction                       | Active:                                                               |
| □ I Care Team                                                      | ACUVC.                                                                |
| Visit Provider:                                                    |                                                                       |
| SUSAN P RICHARDS                                                   | <ul> <li>Diabetes mellitus   [73211009]; 01/14/2014</li> </ul>        |
| Primary Care Provider:                                             |                                                                       |
| NONE NONE                                                          | Inactive (personal history):                                          |
|                                                                    |                                                                       |
| •                                                                  | None                                                                  |
|                                                                    |                                                                       |
| <pre> &lt; &lt; Document 1 of 1 &gt; &gt; </pre>                   | Finalized Print Save Cancel                                           |

# **Clinical Summary: IHS Additions**

Smart tool allows:

- Easy generation of summary.
- Documentation of education if access to PHR.
- Documentation of refusal.

| C<br>D | C Asthma Action PWH Med Beviewed/<br>DO NOT GENERATE Summary, Patient has active PHR                                   | Visit Summary            |
|--------|----------------------------------------------------------------------------------------------------|--------------------------|
| erbill | DO NOT GENERATE Summary, Patient Declines GENERATE Clinical Summary for Current selected visit                         | Print                    |
|        | GENERATE Clinical Summary for Current date of service visits<br>GENERATE Transition of Care for Current selected visit | Review/Customize<br>Save |
| jth    | GENERATE Transition of Care for Current date of service visits<br>GENERATE CCDA for Visits/Referrals                   |                          |

#### Transitions of Care: IHS Additions

| GENERATE CCDA for Visits/Referrals                                                                                                    | SENERATE CCDA for Visits/Referrals                                                                                                    |
|----------------------------------------------------------------------------------------------------|----------------------------------------------------------------------------------------------------|
| Patient: Everyman,Adam   HR#: 147085 C Clinical Summary C Transition of Care                                                                                                    | Patient: Everyman,Adam   HR#: 147085 C Clinical Summary © Transition of Care                                                                                            |
| Visits Referrals                                                                                                    | Visits Referrals                                                                                                    |
| <ul> <li>8 15_2012</li> <li>Visit Detail: (Time: 9:22 AM; Location: GET WELL CLINIC; Status: AMBULATORY; ID: 208384</li> <li>8 14_2012</li> <li>Visit Detail: (Time: 12:00 PM; Location: PA PHARMACY; Status: AMBULATORY; ID: 2083881)</li> <li>3 30_2012</li> <li>Visit Detail: (Time: 8:04 AM; Location: GET WELL CLINIC; Status: AMBULATORY; ID: 2084355</li> <li>11_7_2011</li> <li>Visit Detail: (Time: 8:51 AM; Location: DEMO CLINIC; Status: EVENT (HISTORICAL); ID: 2084</li> <li>9 25_2011</li> <li>Visit Detail: (Time: 12:00 AM; Location: GET WELL CLINIC; Status: AMBULATORY; ID: 2084355</li> <li>2 32_2011</li> <li>Visit Detail: (Time: 12:00 AM; Location: GET WELL CLINIC; Status: AMBULATORY; ID: 2084355</li> <li>3 49_2011</li> <li>Visit Detail: (Time: 5:52 PM; Location: GET WELL CLINIC; Status: EVENT (HISTORICAL); ID: 2084355</li> <li>12 3_2010</li> <li>Visit Detail: (Time: 5:53 PM; Location: GET WELL CLINIC; Status: EVENT (HISTORICAL); ID: 12 3_2010</li> <li>Visit Detail: (Time: 5:53 PM; Location: GET WELL CLINIC; Status: EVENT (HISTORICAL); ID: 12 3_2010</li> </ul> | Visit Detail: (Time: 9:22 AM; Location: GET WELL CLINIC; Status: AMBULATORY) Reference Detail: (Ref#: 134563; RefType: Pulmonary function test; Status: ACTIVE; Vendor: |
| <u>ح</u>                                                                                                    |                                                                                                    |
| Print Save Review/Customize Cancel                                                                                                    | Submit Save Review/Customize Cancel                                                                                                    |

### Transition of Care: MU Required Features

#### Generate ToC

#### Customize ToC Transmit ToC

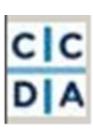

#### Transitions of Care from 2013 DEMO HOSPITAL

Patient: Date of Birth: May 1, 1947 Race: White Preferred Language: English HR#: XFA: 147190 Sex: Female Ethnicity: Not Hispanic or Latino

Visit Date: February 13, 2014 Visit Location: 2013 DEMO HOSPITAL; UPTOWN USA; ALBUQUERQUE, NE 89701

#### **Table of Contents**

- Problems/Encounter Diagnoses
   Allergies, Adverse Reactions, Alerts
- Atterutes, Adverse Reaction
   Medications
- Procedures
- Reason for Referral
- Plan of Care
- Functional/Cognitive Status
   Social History (Smoking Status)
- Recent Lab Results
- Immunizations
- Recent Vital Signs
- Care Team

#### Problems/Encounter Diagnoses

Active:

"Community acquired pneumonia | [385093006]; 08/06/2012

Inactive (personal history):

Asthma [ [195967001]; 02/18/2014

"Reasons for today's visit

#### Allergies, Adverse Reactions, Alerts

And and a second second

Active allergies:

| Patient: Hill,Hykayla   Hill#: 141177                                                                                                    |                                                              | Visit Date: February 18, 200 |
|----------------------------------------------------------------------------------------------------|--------------------------------------------------------------|------------------------------|
| ■ Ø Potelang(Secure Dagross)         ■ Ø Arbie         ■ Ø Arbie         ■ Ø Potelang(Secure Dagross)         ■ Ø Potelang(Secure Dagross) | Transitions of Care from 2013 DEMO HOSPITAL         Patient: |                              |

### Transition of Care: IHS Additions

Smart tool allows:

- Generation by visit(s) or RCIS referral.
- Defaults to print, fax, or transmit based on data in Vendor file of RCIS.

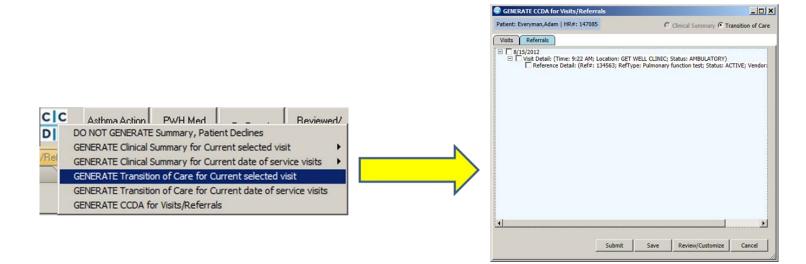

#### Measure

Clinical summaries provided to patients within *one business day* for more than 50 percent of office visits.

\*\*\* Access to PHR, Refusals count in numerator.

#### Measure: ToC

Measure 1:

The EP who transitions or refers their patient to another setting of care or provider of care *provides a summary of care* record for more than *50 percent* of transitions of care and referrals.

#### Measure 2:

The EP who transitions or refers their patient to another setting of care or provider of care provides a summary of care record for more than **10 percent** of such transitions and referrals **electronically transmitted** using certified EHR technology (CEHRT) to a recipient.

#### Measure 3:

An EP must satisfy one of the following criteria:

- Conducts one or more successful electronic exchanges of a summary of care document, part of which is counted in "measure 2" (for EPs the measure at §495.6(j)(14)(ii)(B) with a recipient who has EHR technology that was developed designed by a different EHR technology developer than the sender's EHR technology certified to 45 CFR 170.314(b)(2).
- Conducts one or more successful tests with the CMS designated test EHR during the EHR reporting period.

### MU2 Data Captured by CCDA

| Feature                      | Required for Performance<br>Measure? | Meets MU requirement |
|------------------------------|--------------------------------------|----------------------|
| Generate ToC                 | Yes                                  | MU2 rule             |
| Transmit ToC                 | Yes                                  | MU2 rule             |
| Generate Clinical<br>Summary | Yes                                  | MU2 rule             |
| Refused Clinical<br>Summary  | Yes                                  | MU2 rule             |

#### **VIEWING SUMMARY DOCUMENTS**

### View Summaries in CIR Tool

#### View CCD and scanned summaries View CCDA summaries

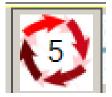

| Date Crea<br>From:<br>To:<br>Purpose: |                   | Thi<br>Inte<br>Tra | mas Henry    | 15 PM UTC-I<br>MD (Persona<br><sup>t</sup> erson (Intere<br>e | Physician                          |            |                         |                      |                                                                                                    |                    |
|---------------------------------------|-------------------|--------------------|--------------|---------------------------------------------------------------|------------------------------------|------------|-------------------------|----------------------|----------------------------------------------------------------------------------------------------|--------------------|
| Patient D                             |                   |                    | Identificati | on Numbers                                                    | Address /                          | Phone      |                         |                      |                                                                                                    |                    |
| John Stua                             | 1 15, 195         | 3 Male             |              | 996799589                                                     | 5739 Haz<br>Williamsp<br>+1.570.89 | on, PA1770 | 5                       |                      |                                                                                                    |                    |
| Alerts                                | -                 |                    |              |                                                               | 1101040                            | 102102     | 1                       |                      |                                                                                                    |                    |
| Type                                  | Туре Со           |                    | Date         | Code                                                          |                                    |            | Description             | Reaction             |                                                                                                    | Source             |
| Drug<br>Allergy                       | 4160980<br>(SNOME |                    | 6/27/96      | 293597001<br>(RxNcrm)                                         | (SNOMED                            | CT) 2670   | Codeine allergy         | Hives, na            | usea                                                                                                    | Thomas Henry<br>MD |
| Drug<br>Allergy                       | 4160980<br>(SNOME |                    | 3/25/04      | 294362000                                                     | 4 (SNOME)                          | D CT)      | Indomethacin<br>allergy | Nausea e<br>headache |                                                                                                    | Thomas Henry<br>MD |
| Problems                              |                   |                    |              |                                                               |                                    |            |                         |                      |                                                                                                    |                    |
| Type                                  | Date              | Code               |              |                                                               |                                    | Descriptio |                         | Status               | and the second second se |                    |
| Finding                               | 5/5/06            | 414.01 (IC         | D9-CM) 531   | 741008 (SNO                                                   | MED CT)                            | Coronary   | Artery Disease (CAE     | ) Ghronic            | Thomas He                                                                                                    | my.MD              |
| Symptom                               | 5/5/06            | 401 9 (ICE         | 9-CM) 5963   | 21000 (SNOM                                                   | ED CT)                             | Hypertens  | ion, Essential          | Active               | Thomas He                                                                                                    | mry MD             |
|                                       |                   |                    | 00.010.40    | ANTON ADA                                                     |                                    |            | 10.4                    | Autom                | Thomas Ha                                                                                                    | ALC: NO            |

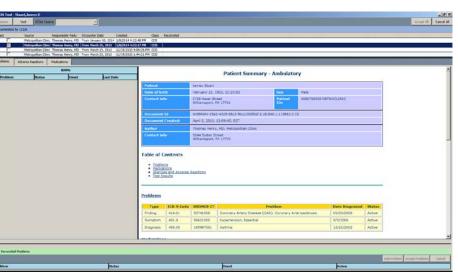

### View Summaries in CIR Tool (cont.)

| Restore Visit                  | CCDA Source                                      | *                                                                                                    |                                                                                                    |                                                                                                    |                                      |  |
|--------------------------------|--------------------------------------------------|----------------------------------------------------------------------------------------------------|----------------------------------------------------------------------------------------------------|----------------------------------------------------------------------------------------------------|--------------------------------------|--|
| Generated by CCDA              |                                                  |                                                                                                    |                                                                                                    |                                                                                                    |                                      |  |
| elect Source                   |                                                  |                                                                                                    | Created                                                                                                    | Class Reconciled                                                                                                    |                                      |  |
|                                | ell Clinic Dr Henry Se                           | the second second second second second second second second second second second second second second second se | the second second second second second second second second second second second second second second second s | CCDA A(1/10/20                                                                                                    |                                      |  |
|                                | ell Clinic Dr Henry Se<br>ell Clinic Dr Henry Se |                                                                                                    | ALLERGIES, ADVERSE REAC                                                                                        | TIONS ALERTS                                                                                                    |                                      |  |
|                                | ell Clinic Dr Henry Se                           |                                                                                                    | ENCOUNTERS                                                                                                    |                                                                                                    |                                      |  |
| Problems Adverse Re            | actions Medicat                                  |                                                                                                    | IMMUNIZATIONS                                                                                                  |                                                                                                    |                                      |  |
| Adverse Re                     | actions [ Medicat                                | ions                                                                                                    | Medications                                                                                                    | CCDA - Clinical Summary                                                                                                    |                                      |  |
|                                | 1                                                | RPMS                                                                                                    | CARE PLAN                                                                                                    | Get Well Clinic: Health Su                                                                                                    | immary                               |  |
| Problem                        | Status                                           | Onset                                                                                                    | REASON FOR REFERRAL<br>PROBLEMS                                                                                |                                                                                                    |                                      |  |
| + Hypoxemia                    | INACTIVE                                         | 08/06/2012                                                                                                    | PROCEDURES                                                                                                    | Patient: Isabella Jones<br>Date of Birth: May 1, 1947                                                                          | HR#:<br>Sex: Female                  |  |
| + Community acquired pneumonia | CHRONIC                                          | 08/06/2012                                                                                                    | FUNCTIONAL STATUS<br>RESULTS                                                                                   | Race: White<br>Preferred Language: English                                                                                     | Ethnicity: Not Hispanic or<br>Latino |  |
| + Asthma                       | INACTIVE                                         | 01/03/2007                                                                                                    | SOCIAL HISTORY                                                                                                 | Visit Date: August 6, 2012, 00:28 +0<br>Visit Location:                                                                        | 0500 to August 6, 2012, 00:58 +0500  |  |
|                                |                                                  |                                                                                                    | VITAL SIGNS                                                                                                    | Table of Contents                                                                                                    |                                      |  |
|                                |                                                  |                                                                                                    |                                                                                                    | ALLERGIES, ADVERSE REACTI     EINCOUNTERS     IMMUNIZATIONS     Medications     CARE PLAN     REASON FOR REFERRAL     PROBLEMS | ONS, ALERTS                          |  |

- FUNCTIONAL STATUS
- SOCIAL HISTORY
- VITAL SIGNS Care Team

#### ALLERGIES, ADVERSE REACTIONS, ALERTS

| cillin G Hives Moderate to Inactive severe |  |
|--------------------------------------------|--|
|                                            |  |
| aina Shortnare of Moderata Artiva          |  |

#### **MU2 View Summaries**

| Feature        | Required for Performance<br>Measure? | Meets MU requirement |
|----------------|--------------------------------------|----------------------|
| View documents | No                                   | MU2 rule             |

#### INCORPORATION

# Incorporation of CCDA Data: MU Required Features

Data to be incorporated from CCDA:

Problems

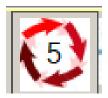

Allergies

Medications

- View on single screen data from EHR/RPMS and incoming CCDA.
- Incorporate with electronic facilitation data from CCDA into the EHR/RPMS.
- Display reconciled list on single view.

#### Incorporation of CCDA Data: MU Required Features (cont.)

| Name         Name         Calcular           Image: A late in the late in the late                                                                    | Get V                                             | ell Clinic Dr Henr<br>ell Clinic Dr Henr<br>ell Clinic Dr Henr | / Seven From August<br>/ Seven From August | 06, 2012 11/19/2013 1<br>06, 2012 11/8/2013 2: |                          |                       |                                                                            |                                                                                                    |                                           |                                                                                                    |                         |                                              |        |                                                                            |                                                                                                    |            |
|----------------------------------------------------------------------------------------------------|---------------------------------------------------|----------------------------------------------------------------|--------------------------------------------|------------------------------------------------|--------------------------|-----------------------|----------------------------------------------------------------------------|----------------------------------------------------------------------------------------------------|-------------------------------------------|----------------------------------------------------------------------------------------------------|-------------------------|----------------------------------------------|--------|----------------------------------------------------------------------------|----------------------------------------------------------------------------------------------------|------------|
| Important         MACTIVE         MACTIVE         Martine         Arrity         Martine         Martine         <                                                                                                    | oblems Adverse R                                  | eactions Medi                                                  |                                            |                                                | -                        | Clinical              | Document                                                                   | 1                                                                                                    |                                           |                                                                                                    |                         |                                              |        |                                                                            |                                                                                                    |            |
| Importer         Martine         Martine         <                                                                                                    | Problem                                           | Status                                                         |                                            | Last Date                                      | Problem                  |                       |                                                                            |                                                                                                    | ast Date                                  |                                                                                                    |                         |                                              |        |                                                                            |                                                                                                    |            |
| Implementative       Option       000000000000000000000000000000000000                                                                                                    |                                                   |                                                                |                                            |                                                |                          | ACTIVE 08/0           |                                                                            |                                                                                                    |                                           |                                                                                                    |                         |                                              |        |                                                                            |                                                                                                    |            |
| Image: Definition of the second of the second of the se                               | pneumonia                                         |                                                                |                                            |                                                |                          | Do Not Add, Redundant |                                                                            | Dr Henry Seven 0                                                                                                    | 8/06/2012                                 |                                                                                                    |                         |                                              |        |                                                                            |                                                                                                    |            |
| Recorded Problems     Accept All       Accept All     - Generated by CCAA       Select     Science     Recorded Class     Recorded Class       Control Control                                                                                                    | Asthma                                            | INACTIVE                                                       | 01/03/2007                                 | 10/4/2013                                      | _                        |                       | Significant                                                                |                                                                                                    |                                           |                                                                                                    | <b>Z</b>                | 7                                            |        |                                                                            |                                                                                                    |            |
| Recorded Problems     Accept All       Accept All        • Generated by CCAA        Sector Carl Viel Charles Charles Ch                                                                                       |                                                   |                                                                |                                            |                                                |                          |                       |                                                                            |                                                                                                    |                                           |                                                                                                    |                         |                                              |        |                                                                            |                                                                                                    |            |
| Nem         Status         Consect         Second Consect         Second Consect         S                                                                                                    |                                                   |                                                                |                                            |                                                |                          |                       | 00                                                                         | IR Tool - Jones,Isa                                                                                                    | bella                                     |                                                                                                    |                         |                                              |        |                                                                            |                                                                                                    | _          |
| None         Status         Conset         Status         Double 100/2012         100/2012         21/2012         21/2012         21/2012         21/2012         21/2012         21/2012         21/2012         21/2012         21/2012         21/2012         21/2012         21/2012         21/2012         21/2012         21/2012         21/2012         21/2012         21/2012         21/2012         21/2012         21/2012         21/2012         21/2012         21/2012         21/2012         21/2012         21/2012         21/2012         21/2012         21/2012         21/2012         21/2012         21/2012         21/2012         21/2012         21/2012         21/2012         21/2012         21/2012         21/2012         21/2012         21/2012         21/2012         21/2012         21/2012         21/2012         21/2012         21/2012         21/2012         21/2012         21/2012         21/2012         21/2012         21/2012         21/2012         21/2012         21/2012         21/2012         21/2012         21/2012         21/2012         21/2012         21/2012         21/2012         21/2012         21/2012         21/2012         21/2012         21/2012         21/2012         21/2012         21/2012         21/2012         21/2012         21/2012                                                                                                    |                                                   |                                                                |                                            |                                                |                          |                       | R                                                                          | estore CCDA Source                                                                                                    | te 🗌                                      | •                                                                                                   |                         |                                              |        |                                                                            | Acce                                                                                                    | pt All Car |
| Seconded Problems  Seconded Problem  Seconded Problem  Seconded Problem  Seconded Problem  Seconded Problem  Seconded Problem  Seconded Problem  Seconded Problem  Seconded Problem Seconded Problem Seconded Pro |                                                   |                                                                |                                            |                                                |                          |                       |                                                                            | Generated by CCDA                                                                                                    |                                           |                                                                                                    |                         |                                              |        |                                                                            |                                                                                                    |            |
| i of tviol Chick ip Henry Seven From Auguet 66, 2012 11/2014 43:07 PM       CCAL       A(1/10/2014) 17(11/10/2014) 17(11/1                                                 |                                                   |                                                                |                                            |                                                |                          |                       |                                                                            |                                                                                                    | re Responsit                              | le Party Encounter Da                                                                               | te Created              | Class Reco                                   | nciled |                                                                            |                                                                                                    |            |
| icconcide Problems                                                                                                    |                                                   |                                                                |                                            |                                                |                          |                       |                                                                            |                                                                                                    |                                           |                                                                                                    |                         |                                              |        | 0/2014) ; M(1/10/201                                                       | 14)                                                                                                    |            |
| Recorded Problems         Image: Control of Control of Contro of Control of Control of Contro of Control of Con                                |                                                   |                                                                |                                            |                                                |                          |                       |                                                                            | Get \                                                                                                    | Well Clinic Dr Henry                      | Seven From August                                                                                   |                         |                                              |        |                                                                            |                                                                                                    |            |
| Next Control Problems       Adverse Reactions       Medications         Problem       Adverse Reactions       Medications         Option       Status       Onsect       Adverse Reactions       Medications         Problem       Status       Onsect       Adverse Reactions       Medications         Problem       Status       Onsect       Adverse Reactions       Medications         Problem       Status       Onsect       Adverse Reactions       Medications         Problem       Status       Onsect       Adverse Reactions       Medications         Problem       Status       Onsect       Adverse Reactions       Medications         Problem       Status       Onsect       Adverse Reactions       Medications         Problem       Status       Onsect       Adverse Reactions       Medications         Problem       Status       Onsect       Adverse Reactions       Medications         Problem       Status       Onsect       Adverse Reactions       Medications         Problem       Status       Onsect       Additiona         Problem       Status       Onsect       Accest Problems         Problem       Status <thonsect< th="">       Action         Pro</thonsect<>                                                                                                    |                                                   |                                                                |                                            |                                                |                          |                       |                                                                            |                                                                                                    |                                           |                                                                                                    |                         |                                              |        |                                                                            |                                                                                                    |            |
| Production       Tarticity is descripted in accurate in a constraint of the constraint of the cons                                        |                                                   |                                                                |                                            |                                                |                          |                       |                                                                            | Get \                                                                                                    | Well Clinic Dr Henry                      | Seven From August                                                                                   | 06, 2012 11/8/2013 2:24 | :50 PM CCDA                                  |        |                                                                            |                                                                                                    |            |
| poemia Indive 04,06/2012 PPH<br>presenta Indive 04,06/2012 PPH<br>thma Indive 01,03/2007 PPH                                                                                                    | Reconciled Problems                               |                                                                |                                            |                                                |                          |                       |                                                                            |                                                                                                    |                                           |                                                                                                    |                         |                                              |        |                                                                            |                                                                                                    |            |
| poseria         Indive         09/05/2012         PPH         Nacure         Last Vac         Problem         Status         Onset         Last Vac         Last Vac         Last Vac         Vac         Vac         Vac         Last Vac         Last Vac         Vac         Vac         Last Vac         Last Vac         Last Vac         Last Vac         Last Vac         Last Vac         Vac         Last Vac         Last Vac         Last Vac         Last Vac         Vac         Vac         Last Vac         Last Vac         Vac         Vac         Vac         Vac         Last Vac         Vac                                                                                                    | Reconciled Problems                               |                                                                |                                            |                                                |                          |                       | Ac Pro                                                                     | oblems Adverse F                                                                                                    | Reactions Medic                           | ations                                                                                              |                         |                                              |        |                                                                            |                                                                                                    |            |
| Minimum Sculind Greatmonia       Oranic       08/06/2012       PPM         Inactive       01/03/2007       PPM         Inactive       01/03/2007       PPM         Imactive       01/03/2007       PPM         Imactive       01/03/2007       PPM         Imactive       01/03/2007       PPM         Imactive       01/03/2007       PPM         Imactive       01/03/2007       10/4/2013         Imactive       01/03/2007       10/4/2013         Imactive       01/03/2007       10/4/2013         Imactive       01/03/2007       10/4/2013         Imactive       01/03/2007       10/4/2013         Imactive       01/03/2007       10/4/2013         Imactive       01/03/2007       10/4/2013         Imactive       01/03/2007       10/4/2013         Imactive       01/03/2007       10/4/2013         Imactive       01/03/2007       10/4/2013         Imactive       01/03/2007       10/4/2013         Imactive       01/03/2007       10/4/2013                                                                                                    |                                                   |                                                                | Status                                     |                                                | Onset                    |                       | Ac                                                                         | oblems Adverse F                                                                                                    | L                                         |                                                                                                    | _                       | 1                                            |        | Clinical Docume                                                            | ent                                                                                                    |            |
| tima       InActive       01/03/2007       IPH                                                                                                    | oblem                                             |                                                                | Inactive                                   |                                                |                          |                       | Acti<br>RPM                                                                |                                                                                                    |                                           | RPMS                                                                                                | Last Date               | Problem                                      | Status |                                                                            | _                                                                                                    | Last Date  |
| ■ pneumonia       INACTIVE       01/03/2007       10/4/2013         ■ Addmax       INACTIVE       01/03/2007       10/4/2013         ● Reconciled Problems       Inactive       Add Problem       Accept Problems         Problem       Status       Onset       Action         Hypoxemia       Inactive       08/06/2012       RPMS Reviewed, No Action         Athma       Inactive       09/06/2012       RPMS Reviewed, No Action                                                                                                    | o <b>blem</b><br>poxemia<br>mmunity acquired pner | monia                                                          | Inactive<br>Chronic                        |                                                | 08/06/2012<br>08/06/2012 |                       | Acti<br>RPM<br>RPM                                                         | Problem                                                                                                    | Status                                    | RPMS<br>Onset                                                                                       |                         |                                              |        | Onset                                                                      | Source                                                                                                    |            |
| Accept Problems     Add Problem Accept Problems       Problem     Status     Onset     Accept Problems       Problem     Status     Onset     Accept Problems       Hypoxemia     Inactive     08/06/2012     RPMS Reviewed, No Action       Asthma     Inactive     08/06/2012     RPMS Reviewed, No Action       Asthma     Inactive     08/06/2012     RPMS Reviewed, No Action                                                                                                    | o <b>blem</b><br>poxemia<br>mmunity acquired pner | monia                                                          | Inactive<br>Chronic                        |                                                | 08/06/2012<br>08/06/2012 |                       | Acti<br>RPM<br>RPM<br>RPM                                                  | Problem<br>Hypoxemia                                                                                                    | Status<br>INACTIVE                        | RPM5<br>Onset<br>08/06/2012                                                                         | 10/4/2013               | + Asthma                                     | ACTIVE | Onset<br>01/03/2007                                                        | Source<br>Dr Henry Seven                                                                                                    |            |
| Problem         Status         Onset         Accept Problems           Problem         Inactive         08/06/2012         RPMS Reviewed, No Action           Hypoxemia         Inactive         08/06/2012         RPMS Reviewed, No Action           Community acquired pneumonia         Chronic         08/06/2012         RPMS Reviewed, No Action           Asthma         Inactive         01/03/2007         RPMS Reviewed, No Action                                                                                                    | o <b>blem</b><br>poxemia<br>mmunity acquired pner | monia                                                          | Inactive<br>Chronic                        |                                                | 08/06/2012<br>08/06/2012 |                       | Acti<br>RPM<br>RPM<br>RPM +<br>+                                           | Problem<br>Hypoxemia<br>Community acquired<br>pneumonia                                                                              | Status<br>INACTIVE<br>CHRONIC             | RPM5<br>Onset<br>08/06/2012                                                                         | 10/4/2013               | + Asthma                                     | ACTIVE | Onset<br>01/03/2007                                                        | Source<br>Dr Henry Seven                                                                                                    | 08/06/2012 |
| Problem         Status         Onset         Action           Hypoxemia         Inactive         08/06/2012         RPMS Reviewed, No Action           Community acquired pneumonia         Chronic         08/06/2012         RPMS Reviewed, No Action           Asthma         Inactive         04/06/2012         RPMS Reviewed, No Action                                                                                                    | blem<br>ioxemia<br>inmunity acquired pnei         | monia                                                          | Inactive<br>Chronic                        |                                                | 08/06/2012<br>08/06/2012 |                       | Acti<br>RPM<br>RPM<br>RPM +<br>+                                           | Problem<br>Hypoxemia<br>Community acquired<br>pneumonia                                                                              | Status<br>INACTIVE<br>CHRONIC             | RPM5<br>0nset<br>08/06/2012<br>08/06/2012                                                           | 10/4/2013<br>10/4/2013  | + Asthma                                     | ACTIVE | Onset<br>01/03/2007                                                        | Source<br>Dr Henry Seven                                                                                                    | 08/06/201  |
| Problem         Status         Onset         Action           Hypoxemia         Inactive         08/06/2012         RPMS Reviewed, No Action           Community acquired pneumonia         Chronic         08/06/2012         RPMS Reviewed, No Action           Addman         Inactive         01/03/2007         RPMS Reviewed, No Action                                                                                                    | blem<br>oxemia<br>imunity acquired pnei           | monia                                                          | Inactive<br>Chronic                        |                                                | 08/06/2012<br>08/06/2012 |                       | Acti<br>RPM<br>RPM<br>RPM +<br>+                                           | Problem<br>Hypoxemia<br>Community acquired<br>pneumonia                                                                              | Status<br>INACTIVE<br>CHRONIC             | RPM5<br>0nset<br>08/06/2012<br>08/06/2012                                                           | 10/4/2013<br>10/4/2013  | + Asthma                                     | ACTIVE | Onset<br>01/03/2007                                                        | Source<br>Dr Henry Seven                                                                                                    | 08/06/201  |
| Problem         Status         Onset         Action           Hypoxemia         Inactive         08/06/2012         RPMS Reviewed, No Action           Community acquired pneumonia         Chronic         08/06/2012         RPMS Reviewed, No Action           Addhma         Inactive         01/03/2007         RPMS Reviewed, No Action                                                                                                    | olem<br>xxemia<br>munity acquired pner            | monia                                                          | Inactive<br>Chronic                        |                                                | 08/06/2012<br>08/06/2012 |                       | Acti<br>RPM<br>RPM<br>RPM +<br>+                                           | Problem<br>Hypoxemia<br>Community acquired<br>pneumonia                                                                              | Status<br>INACTIVE<br>CHRONIC             | RPM5<br>0nset<br>08/06/2012<br>08/06/2012                                                           | 10/4/2013<br>10/4/2013  | + Asthma                                     | ACTIVE | Onset<br>01/03/2007                                                        | Source<br>Dr Henry Seven                                                                                                    | 08/06/20   |
| Problem         Status         Onset         Action           Hypoxemia         Inactive         08/06/2012         RPMS Reviewed, No Action           Community acquired pneumonia         Chronic         08/06/2012         RPMS Reviewed, No Action           Athma         Inactive         01/03/2007         RPMS Reviewed, No Action                                                                                                    | <b>lem</b><br>xemia<br>munity acquired pner       | monia                                                          | Inactive<br>Chronic                        |                                                | 08/06/2012<br>08/06/2012 |                       | Acti<br>RPM<br>RPM<br>RPM +<br>+                                           | Problem<br>Hypoxemia<br>Community acquired<br>pneumonia                                                                              | Status<br>INACTIVE<br>CHRONIC             | RPM5<br>0nset<br>08/06/2012<br>08/06/2012                                                           | 10/4/2013<br>10/4/2013  | + Asthma                                     | ACTIVE | Onset<br>01/03/2007                                                        | Source<br>Dr Henry Seven                                                                                                    | 08/06/20   |
| Problem         Status         Onset         Action           Hypoxemia         Inactive         08/06/2012         RPMS Reviewed, No Action           Community acquired pneumonia         Chronic         08/06/2012         RPMS Reviewed, No Action           Addhma         Inactive         01/03/2007         RPMS Reviewed, No Action                                                                                                    | olem<br>xxemia<br>munity acquired pner            | monia                                                          | Inactive<br>Chronic                        |                                                | 08/06/2012<br>08/06/2012 |                       | Acti<br>RPM<br>RPM<br>RPM +<br>+                                           | Problem<br>Hypoxemia<br>Community acquired<br>pneumonia                                                                              | Status<br>INACTIVE<br>CHRONIC             | RPM5<br>0nset<br>08/06/2012<br>08/06/2012                                                           | 10/4/2013<br>10/4/2013  | + Asthma                                     | ACTIVE | Onset<br>01/03/2007                                                        | Source<br>Dr Henry Seven                                                                                                    | 08/06/20   |
| Problem         Status         Onset         Action           Hypoxemia         Inactive         08/06/2012         RPMS Reviewed, No Action           Community acquired pneumonia         Chronic         08/06/2012         RPMS Reviewed, No Action           Addhma         Inactive         01/03/2007         RPMS Reviewed, No Action                                                                                                    | olem<br>xxemia<br>munity acquired pner            | monia                                                          | Inactive<br>Chronic                        |                                                | 08/06/2012<br>08/06/2012 |                       | Acti<br>RPM<br>RPM<br>RPM +<br>+                                           | Problem<br>Hypoxemia<br>Community acquired<br>pneumonia                                                                              | Status<br>INACTIVE<br>CHRONIC             | RPM5<br>0nset<br>08/06/2012<br>08/06/2012                                                           | 10/4/2013<br>10/4/2013  | + Asthma                                     | ACTIVE | Onset<br>01/03/2007                                                        | Source<br>Dr Henry Seven                                                                                                    | 08/06/20   |
| Problem         Status         Onset         Action           Hypoxemia         Inactive         08/06/2012         RPMS Reviewed, No Action           Community acquired pneumonia         Chronic         08/06/2012         RPMS Reviewed, No Action           Addtmax         Inactive         01/03/2007         RPMS Reviewed, No Action                                                                                                    | blem<br>oxemia<br>munity acquired pner            | monia                                                          | Inactive<br>Chronic                        |                                                | 08/06/2012<br>08/06/2012 |                       | Acti<br>RPM<br>RPM<br>RPM +<br>+                                           | Problem<br>Hypoxemia<br>Community acquired<br>pneumonia                                                                              | Status<br>INACTIVE<br>CHRONIC             | RPM5<br>0nset<br>08/06/2012<br>08/06/2012                                                           | 10/4/2013<br>10/4/2013  | + Asthma                                     | ACTIVE | Onset<br>01/03/2007                                                        | Source<br>Dr Henry Seven                                                                                                    | 08/06/20   |
| Problem         Status         Onset         Action           Hypoxemia         Inactive         08/06/2012         RPMS Reviewed, No Action           Community acquired pneumonia         Chronic         08/06/2012         RPMS Reviewed, No Action           Addtmax         Inactive         01/03/2007         RPMS Reviewed, No Action                                                                                                    | blem<br>oxemia<br>munity acquired pner            | monia                                                          | Inactive<br>Chronic                        |                                                | 08/06/2012<br>08/06/2012 |                       | Acti<br>RPM<br>RPM<br>RPM +<br>+                                           | Problem<br>Hypoxemia<br>Community acquired<br>pneumonia                                                                              | Status<br>INACTIVE<br>CHRONIC             | RPM5<br>0nset<br>08/06/2012<br>08/06/2012                                                           | 10/4/2013<br>10/4/2013  | + Asthma                                     | ACTIVE | Onset<br>01/03/2007                                                        | Source<br>Dr Henry Seven                                                                                                    | 08/06/20   |
| Problem         Status         Onset         Action           Hypoxemia         Inactive         08/06/2012         RPMS Reviewed, No Action           Community acquired pneumonia         Chronic         08/06/2012         RPMS Reviewed, No Action           Addman         Inactive         01/03/2007         RPMS Reviewed, No Action                                                                                                    | blem<br>oxemia<br>imunity acquired pnei           | monia                                                          | Inactive<br>Chronic                        |                                                | 08/06/2012<br>08/06/2012 |                       | Acti<br>RPM<br>RPM<br>RPM +<br>+                                           | Problem<br>Hypoxemia<br>Community acquired<br>pneumonia                                                                              | Status<br>INACTIVE<br>CHRONIC             | RPM5<br>0nset<br>08/06/2012<br>08/06/2012                                                           | 10/4/2013<br>10/4/2013  | + Asthma                                     | ACTIVE | Onset<br>01/03/2007                                                        | Source<br>Dr Henry Seven                                                                                                    | 08/06/20   |
| Problem         Status         Onset         Action           Hypoxemia         Inactive         08/06/2012         RPMS Reviewed, No Action           Community acquired pneumonia         Chronic         08/06/2012         RPMS Reviewed, No Action           Addmas         Inactive         01/03/2007         RPMS Reviewed, No Action                                                                                                    | blem<br>oxemia<br>munity acquired pner            | monia                                                          | Inactive<br>Chronic                        |                                                | 08/06/2012<br>08/06/2012 |                       | Acti<br>RPM<br>RPM<br>RPM +<br>+                                           | Problem<br>Hypoxemia<br>Community acquired<br>pneumonia                                                                              | Status<br>INACTIVE<br>CHRONIC             | RPM5<br>0nset<br>08/06/2012<br>08/06/2012                                                           | 10/4/2013<br>10/4/2013  | + Asthma                                     | ACTIVE | Onset<br>01/03/2007                                                        | Source<br>Dr Henry Seven                                                                                                    | 08/06/20   |
| Problem         Status         Onset         Action           Hypoxemia         Inactive         08/06/2012         RPMS Reviewed, No Action           Community acquired pneumonia         Chronic         08/06/2012         RPMS Reviewed, No Action           Addmas         Inactive         01/03/2007         RPMS Reviewed, No Action                                                                                                    | blem<br>oxemia<br>munity acquired pner            | monia                                                          | Inactive<br>Chronic                        |                                                | 08/06/2012<br>08/06/2012 |                       | Acti<br>RPM<br>RPM<br>RPM +<br>+                                           | Problem<br>Hypoxemia<br>Community acquired<br>pneumonia                                                                              | Status<br>INACTIVE<br>CHRONIC             | RPM5<br>0nset<br>08/06/2012<br>08/06/2012                                                           | 10/4/2013<br>10/4/2013  | + Asthma                                     | ACTIVE | Onset<br>01/03/2007                                                        | Source<br>Dr Henry Seven                                                                                                    | 08/06/20   |
| Hypoxemia         Inactive         08/06/2012         RPHS Reviewed, No Action           Community acquired pneumonia         Chronic         08/06/2012         RPHS Reviewed, No Action           Asthma         Inactive         01/03/2007         RPHSS Reviewed, No Action                                                                                                    | oblem<br>poxemia<br>mmunity acquired pner         | monia                                                          | Inactive<br>Chronic                        |                                                | 08/06/2012<br>08/06/2012 |                       | Act<br>RPM<br>RPM<br>RPM<br>+<br>+                                         | Problem<br>Hypoxemia<br>Community acquired<br>preumonia<br>Asthma                                                                    | Status<br>INACTIVE<br>CHRONIC             | RPM5<br>0nset<br>08/06/2012<br>08/06/2012                                                           | 10/4/2013<br>10/4/2013  | + Asthma                                     | ACTIVE | Onset<br>01/03/2007                                                        | Source<br>Dr Henry Seven                                                                                                    | 08/06/20   |
| Community acquired pneumonia         Chronic         08/06/2012         RPMS Reviewed, No Action           Asthma         Inactive         01/03/2007         RPMS Reviewed, No Action                                                                                                    | oblem<br>poxemia<br>nmunity acquired pner         | monia                                                          | Inactive<br>Chronic                        |                                                | 08/06/2012<br>08/06/2012 |                       | Act<br>RPM<br>RPM<br>RPM<br>+<br>+                                         | Problem<br>Hypoxemia<br>Community acquired<br>preumonia<br>Asthma                                                                    | Status<br>INACTIVE<br>CHRONIC             | RPM5<br>0nset<br>08/06/2012<br>08/06/2012                                                           | 10/4/2013<br>10/4/2013  | + Asthma                                     | ACTIVE | Onset<br>01/03/2007<br>08/06/2012                                          | Source<br>Dr Henry Seven<br>Dr Henry Seven                                                                                                    | 08/06/20:  |
| Asthma Inactive 01/03/2007 RPMS Reviewed, No Action                                                                                                    | o <b>blem</b><br>poxemia<br>mmunity acquired pner | monia                                                          | Inactive<br>Chronic                        |                                                | 08/06/2012<br>08/06/2012 |                       | AC<br>RPM<br>RPM<br>RPM<br>+<br>+<br>+                                     | Problem<br>Hypoxemia<br>Community acquired<br>pneumonia<br>Asthma<br>Reconciled Problems                                             | Status<br>INACTIVE<br>CHRONIC             | Onset         Onset           09/06/2012         08/06/2012           01/03/2007         01/03/2007 | 10/4/2013<br>10/4/2013  | Asthma<br>+ Pneumonia                        | ACTIVE | Onset<br>01/03/2007<br>08/06/2012                                          | Source<br>Dr Henry Seven<br>Dr Henry Seven                                                                                                    | 08/06/20:  |
|                                                                                                    | roblem<br>/poxemia<br>ommunity acquired pner      | monia                                                          | Inactive<br>Chronic                        |                                                | 08/06/2012<br>08/06/2012 |                       | AC<br>Action<br>RPM<br>RPM<br>RPM<br>+ + + + + + + + + + + + + + + + + + + | Problem<br>Hypoxemia<br>Community acquired<br>pneumonia<br>Asthma<br>Reconciled Problems<br>oblem<br>poxemia                         | Status<br>INACTIVE<br>CHRONIC<br>INACTIVE | Onset         Onset           09/06/2012         08/06/2012           01/03/2007         01/03/2007 | 10/4/2013<br>10/4/2013  | Asthma  Asthma  Preumonia  Onset  09/06/2012 | ACTIVE | Onset<br>01/03/2007<br>08/06/2012<br>Add P<br>Action<br>RPMS R.            | Source<br>Dr Henry Seven<br>Dr Henry Seven<br>Dr Henry Seven                                                                                                    | 08/06/20:  |
|                                                                                                    | roblem<br>ypoxemia<br>ommunity acquired pner      | monia                                                          | Inactive<br>Chronic                        |                                                | 08/06/2012<br>08/06/2012 |                       | RPM<br>RPM<br>RPM<br>RPM<br>RPM                                            | Problem<br>Hypoxemia<br>Community acquired<br>pneumonia<br>Asthma<br>Reconciled Problems<br>oblem<br>poxemia<br>mmunity acquired pne | Status<br>INACTIVE<br>CHRONIC<br>INACTIVE | Status           Status                                                                             | 10/4/2013<br>10/4/2013  | Asthma     Asthma     Preumonia              | ACTIVE | Onset<br>01/03/2007<br>08/06/2012<br>Add P<br>Action<br>RPMS R.<br>RPMS R. | Source<br>Dr Henry Seven<br>Dr Henry Seven<br>Dr Henry Seven<br>Robert Henry Seven<br>Robert Henry Seven | 08/06/20   |

#### Incorporation of CCDA: IHS Additions

- Ability to incorporate data from other sources such as patient report or caregiver.
  - Site parameter that is populated with sitedetermined choices.

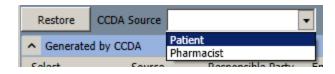

• Then may use the Add buttons to add new entries or right click options to edit the RPMS list.

#### Incorporation of CCDA: IHS Additions (cont.)

| Re   | store              | CCDA So   | urce Patie        | nt                       |              | ·       |              |                      |      |
|------|--------------------|-----------|-------------------|--------------------------|--------------|---------|--------------|----------------------|------|
| • 0  | Generate           | d by CCDA | 1                 |                          |              |         |              |                      |      |
| Sele | ect                | S         | ource             | Responsi                 | ible Party   | Encount | ter Date     | Created              |      |
|      |                    | G         | et Well Clini     | c Dr Henry               | / Seven      | From A  | ugust 06, 20 | 1/8/2014 4:20:47     | 7 PM |
|      |                    | G         | et Well Clini     | c Dr Henry               | / Seven      | From A  | ugust 06, 20 | 1/6/2014 3:29:03     | 1 PM |
|      |                    | G         | et Well Clini     | c Dr Henry               | / Seven      | From A  | ugust 06, 20 | )12 11/19/2013 1:45  | :49  |
|      |                    | G         | et Well Clini     |                          |              |         | ugust 06, 20 |                      |      |
|      |                    | Pa        | atient            | RICHARI                  | os,susan p   | From Fe | bruary 20,   | 2014 2/20/2014 3:04: | 55 P |
| Pro  | oblems             | Advers    | e Reactions       | Medi                     | cations      |         |              |                      |      |
|      |                    |           |                   |                          | RPMS         |         |              |                      | Г    |
|      | Causat             | ive Agen  | t Event           | s                        | ymptoms      | Sta     | atus         | Last Date            | T    |
| +    | ASPIRIN            | 4         | DRUG ALL<br>41609 | ERGY H<br>Change         | IVES         | AC      | TIVE         | 9/18/2013            | 1    |
| +    | CODEIN             | IE        | DRUG<br>41609     | RPMS: Rev<br>Entered in  | riewed, No A | Action  | CTIVE        | 9/18/2013            |      |
|      | PENICIL<br>BENZ 60 |           | DRUG<br>41609     | Inactivate<br>View Detai |              | •       | CTIVE        | 8/22/2013            |      |

|  | $\Rightarrow$ |  |
|--|---------------|--|

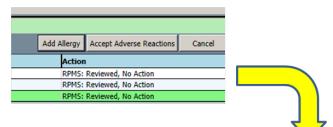

| ) a | R Tool - Jones,Is                      | abella                    |                        |                   |                    |                              |              |                        |                        | _ 0         |
|-----|----------------------------------------|---------------------------|------------------------|-------------------|--------------------|------------------------------|--------------|------------------------|------------------------|-------------|
| Re  | store CCDA Sou                         | rce Patient               | *                      |                   |                    |                              |              |                        | Accept A               | II Cancel A |
| G   | enerated by CCDA                       |                           |                        |                   |                    |                              |              |                        |                        |             |
| ele | ct So                                  | urce Resp                 | onsible Party En       | ounter Date       | Created            | Class                        | Reconciled   |                        |                        |             |
|     | Ge                                     | t Well Clinic Dr H        | enry Seven Fro         | m August 06, 2012 | 1/8/2014 4:20:4    | 7 PM CCDA                    | A(1/10/2014) | ; P(1/10/2014) ; M(1/1 | 0/2014)                |             |
| _   | Ge                                     | t Well Clinic Dr H        | enry Seven Fro         | m August 06, 2012 | 1/6/2014 3:29:0    | PM CCDA                      | M(2/13/2014) |                        |                        |             |
| _   | Ge                                     | t Well Clinic Dr H        | enry Seven Fro         | m August 06, 2012 | 11/19/2013 1:45    | :49 PM CCDA                  |              |                        |                        |             |
|     |                                        | t Well Clinic Dr H        |                        |                   | 11/8/2013 2:24:    |                              |              |                        |                        |             |
|     | 🗹 Pa                                   | tient RICH                | ARDS, SUSAN P Fro      | m February 20, 20 | 14 2/20/2014 3:04: | SS PM                        | 1            |                        |                        |             |
| Pro | blems Adverse                          | Reactions M               | ledications            |                   |                    |                              |              |                        |                        |             |
| _   |                                        |                           | RPMS                   |                   |                    |                              |              | Clinical Docu          | iment                  |             |
|     | Causative Agent                        | Event                     | Symptoms               | Status            | Last Date          | Causat                       | ive Ag Event | Symptom                | itatus Source          | Last Date   |
| +   | ASPIRIN                                | DRUG ALLERGY<br>416098002 | HIVES                  | ACTIVE            | 9/18/2013          |                              |              |                        |                        |             |
| +   | CODEINE                                | DRUG ALLERGY<br>416098002 | SHORTNESS OF<br>BREATH | INACTIVE          | 9/18/2013          |                              |              |                        |                        |             |
| +   | PENICILLIN G<br>BENZ 600000<br>SYRINGE | DRUG ALLERGY<br>416098002 | HIVES                  | INACTIVE          | 8/22/2013          |                              |              |                        |                        |             |
| •   | Reconciled Adverse                     | Reactions                 |                        |                   |                    |                              |              |                        |                        |             |
|     |                                        |                           |                        |                   |                    |                              |              | Add Allerg             |                        | is Cancel   |
| _   | isative Agent                          |                           | Event                  |                   |                    | Symptoms                     |              | Acti                   |                        |             |
|     | IRIN                                   |                           |                        | ERGY 416098002    |                    | HIVES                        |              |                        | 5: Reviewed, No Action |             |
| 000 | DEINE                                  |                           |                        | ERGY 416098002    |                    | SHORTNESS O                  | F BREATH     |                        | 5: Reviewed, No Action |             |
|     |                                        | 00000 SYRINGE             | DRUG ALL               | ERGY 416098002    |                    | HIVES                        |              |                        | 5: Reviewed, No Action |             |
| PEN |                                        |                           |                        |                   |                    |                              |              |                        |                        |             |
| PEN | INOPRIL                                |                           | DRUG INT<br>DRUG ALL   |                   |                    | ITCHING,WATE<br>HIVES, DROWS |              |                        | 5: Add<br>5: Changed   |             |

### Medication Reconciliation Measure

The EP who performs medication reconciliation for more than 50 percent of transitions of care in which the patient is transitioned into the care of the EP.

\*\*\* Reconciliation may be done using CIR, manually updating meds on Medication Management component, or clicking on Chart Review component.

# MU2 Data Captured by CCDA

| Feature                                                                         | Required for Performance<br>Measure?                                        | Meets MU requirement |  |
|---------------------------------------------------------------------------------|-----------------------------------------------------------------------------|----------------------|--|
| Document<br>reconciled                                                          | No                                                                          | MU2 rule             |  |
| Item reconciled                                                                 | No                                                                          | MU2 Rule             |  |
| V Updated/<br>Reviewed stores<br>when reconcile<br>meds, allergies,<br>problems | Yes – but not only way to perform med reconciliation                        | MU2 Rule             |  |
| SNOMED stores in V<br>Updated/ Reviewed<br>when reconcile<br>meds               | No – and not only way to<br>have SNOMED for med rec<br>stored in background | CQM data capture     |  |

#### FAMILY HISTORY

# Family History: MU Required Features SNOMED CT for Family History Conditions

| IPL                 | Family Hx                                                                                                    | Surgic | al Hx           | Y Pt Goals M   | Anticoa        | ig Y                   | Eyeglass 🔨 AMI 🔨 Stroke                             |                     |                  |       |
|---------------------|----------------------------------------------------------------------------------------------------|--------|-----------------|----------------|----------------|------------------------|-----------------------------------------------------|---------------------|------------------|-------|
| Eamily History List | Eamily History List Use Edit Relation to delete, add, or edit a relative's condition * Requires update to SNOMED CT |        |                 |                |                |                        |                                                     |                     |                  |       |
| Relation            | Name                                                                                                    | Status | Age At<br>Death | Cause of Death | Multiple Birth | Multiple Birth<br>Type | Provider Narrative   Condition                      | Age at<br>Diagnosis | Date<br>Modified | ICD   |
| NATURAL FATHER      | John                                                                                                    | LIVING |                 |                |                |                        | Family history of cancer of colon   sigmoid colon   | 52                  | 07/24/2013       | V16.0 |
| NATURAL FATHER      | John                                                                                                    | LIVING |                 |                |                |                        | Family history of myocardial infarction             | 40                  | 07/24/2013       | V17.3 |
| NATURAL MOTHER      | Jane                                                                                                    | LIVING |                 |                |                |                        | Family history of neoplasm of breast   right breast | 42                  | 07/24/2013       | V16.3 |

# Family History: IHS Additions

Ability to document actual age of onset for documented conditions.

Ability to note "approximate" for age of onset.

| Family History Condition                       | ×                |  |  |  |  |  |  |  |  |
|------------------------------------------------|------------------|--|--|--|--|--|--|--|--|
| Family Health Condition:                       |                  |  |  |  |  |  |  |  |  |
| ICD Code(s): V16.3                             | Change Condition |  |  |  |  |  |  |  |  |
| SNOMED Description:                            |                  |  |  |  |  |  |  |  |  |
| Family history of malignant neoplasm of breast |                  |  |  |  |  |  |  |  |  |
| Provider Text:                                 |                  |  |  |  |  |  |  |  |  |
| bilateral                                      | 4                |  |  |  |  |  |  |  |  |
| Age at Diagnosis: 42 🗖 Approximate             | Save Cancel      |  |  |  |  |  |  |  |  |
|                                                |                  |  |  |  |  |  |  |  |  |

# Family Health History Measure

More than 20 percent of all unique patients seen by the EP during the EHR reporting period have a structured data entry for one or more first-degree relatives.

#### MU2 Data Captured by Family History

| Feature                                      | Required for Performance<br>Measure? | Meets MU requirement |
|----------------------------------------------|--------------------------------------|----------------------|
| Enter relation                               | Yes                                  | MU2 rule             |
| Condition: SNOMED<br>CT <sup>®</sup> encoded | No                                   | MU2 rule             |

# **Preparing for Transition**

Update your family history:

 Many sites have not fully converted the family history after the transition to the new component in EHRp6.

#### ALLERGIES

# Allergies: MU Required Features

- RxNorm, UNII for causative agents
- SNOMED CT<sup>®</sup> for Signs/Symptoms
- SNOMED CT<sup>®</sup> for drug/reaction combinations

# Allergies: IHS Additions

- Encoded data is stored in the background.
- No significant changes for the EHR user.

#### MU2 Data Captured by Allergies/ADR

| Feature                                                                                           | User Input Required<br>for Performance<br>Measure? | Meets MU requirement |
|---------------------------------------------------------------------------------------------------|----------------------------------------------------|----------------------|
| Causative agent:<br>RxNorm/UNII for<br>ingredients                                                | No                                                 | MU2 Rule, CCDA       |
| Signs/symptoms:<br>SNOMED CT <sup>®</sup> for<br>signs/symptoms                                   | No                                                 | CCDA                 |
| Causative<br>agent/Signs/symptoms:<br>SNOMED CT <sup>®</sup> for<br>drug/reaction<br>combinations | No                                                 | CQM data capture     |

# Preparing for Transition

- Review Policies and Procedures.
- Review Package settings.
  - Divisions
  - Auto-verify settings
  - "Top 10" sign/symptom list
- Review reactions on problem lists.
  - Reports available for this.
  - Ensure these are also in the Adverse Reaction package.
- Review Adverse Reaction "clean up" lists.

#### **VITAL SIGNS**

# Vital Signs: MU Required Features

- Ability to enter height, weight, and blood pressure
- LOINC and SNOMED CT encoding

No change on front end for clinical users. Background mapping/storage of needed codes.

# Vital Signs Measure

More than 80 percent of all unique patients seen by the EP have blood pressure (for patients age three and over only) and/or height and weight (for all ages) recorded as structured data.

# MU2 Data Captured by Vital Signs

| Feature                                          | User Input Required for<br>Performance Measure? | Meets MU requirement |
|--------------------------------------------------|-------------------------------------------------|----------------------|
| Capture of<br>measurements as<br>structured data | Yes                                             | MU2 Rule             |
| SNOMED CT®                                       | Νο                                              | CQM data capture     |

#### **SMOKING STATUS**

# Smoking Status: MU Required Features

#### SNOMED CT<sup>®</sup> encoded

#### Two new statuses

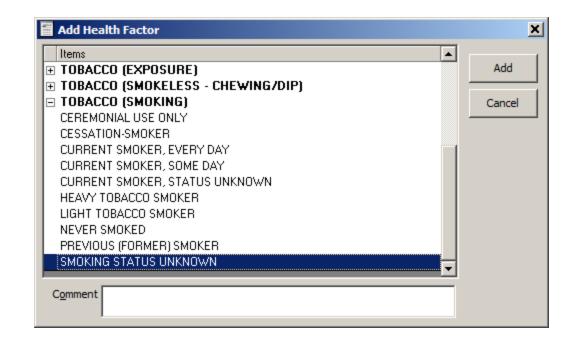

# **Smoking Status: IHS Additions**

- SNOMED CT<sup>®</sup> is stored in background when smoking status stored by Health Factor component, Superbill association, reminder dialog.
- No significant change for users.
- EHR Reminder Dialogs updated.

# **Smoking Status Measure**

 More than 80 percent of all unique patients 13 years old or older seen by the EP have smoking status recorded as structured data.

#### MU2 Data Captured by Smoking Status

| Feature                           | Required for Performance<br>Measure?                                | Meets MU requirement |
|-----------------------------------|---------------------------------------------------------------------|----------------------|
| Enter smoking status              | Yes                                                                 | MU2 rule             |
| SNOMED CT <sup>®</sup><br>encoded | Yes – stored in background,<br>no additional user input<br>required | MU2 rule             |

#### **INFANT FEEDING**

# Infant Feeding: MU Required Features

- SNOMED CT<sup>®</sup> encoded feeding choices
- Added secondary fluids if not exclusively breast or formula fed

| 🖦 Infant Feeding Choice               |                    | ×           |
|---------------------------------------|--------------------|-------------|
| C Exclusively Breastfeed              |                    | Save Cancel |
| C 1/2 Breast 1/2 Formula              | Secondary Fluids   |             |
| ○ Formula only                        |                    |             |
| <ul> <li>Mostly Breastfeed</li> </ul> | 🗖 Fruit juice      |             |
|                                       | 🗹 Carbonated drink |             |
| Mostly Breastfeed, some Formula       | 🔲 Sports drink     |             |
| C Mostly Formula, some Breastfeed     | 🗖 Glucose          |             |
| C Mostly Formula                      | 🗖 Water            |             |

#### MU2 Data Captured by Infant Feeding

| Feature                                              | User Input Required for<br>Performance Measure? | Meets MU requirement |
|------------------------------------------------------|-------------------------------------------------|----------------------|
| Feeding choice:<br>SNOMED CT <sup>®</sup><br>encoded | No                                              | CQM data capture     |

# "REFUSALS" (REASONS SERVICE NOT DONE)

### Reasons Not Done: MU Required Features

- SNOMED CT<sup>®</sup> encoded reasons not done.
- Exposed in Personal Health, Clinical Reminder Dialogs, Immunizations, Exams.
- Also exposed in components that will be enabled in EHRp14 – AMI and Stroke.

#### **Reasons Not Done**

| al Health Infa<br>ersonal Health                                  | Not indicated<br>Patient defaulted from follow-up<br>Patient noncompliance - general<br>Patient non-compliant - refused access to services                                                     | Add Edi |
|-------------------------------------------------------------------|----------------------------------------------------------------------------------------------------|---------|
| <u>E</u> KG<br><u>R</u> eason<br>Date Refused<br>Comme <u>n</u> t | Patient on waiting list<br>Patient requests alternative treatment<br>Patient transfer<br>Refused<br>Treatment not available<br>Uninsured medical expenses<br>[None selected]<br>12/09/2013<br> | Cancel  |

#### MU2 Data Captured by Refusals

| Feature                                               | User Input Required for<br>Performance measure? | Meets MU requirement |
|-------------------------------------------------------|-------------------------------------------------|----------------------|
| Reason not done:<br>SNOMED CT <sup>®</sup><br>encoded | No                                              | CQM data capture     |

#### ORDERS

#### Orders: MU Required Features

• CPOE is required for lab, radiology, and medications.

#### **Orders: IHS Additions**

- Selection of Clinical Indication
  - SNOMED CT<sup>®</sup> Problem List (SNOMED encoded) and problems marked as POV
  - Option to search SNOMED
- Clinical Indication added for Consult order
- Reason for referral added for RCIS referral entry
- Otherwise no significant change for clinicians

#### **CPOE** Measure

More than **60 percent of medication, 30 percent of laboratory, and 30 percent of radiology orders created** by the EP during the EHR reporting period are recorded using CPOE.

#### MU2 Data Captured by Orders

| Feature                                                                                  | User Input Required for<br>Performance Measure? | Meets MU requirement |
|------------------------------------------------------------------------------------------|-------------------------------------------------|----------------------|
| CPOE                                                                                     | Yes                                             | MU2 rule             |
| Consults and<br>Referrals (SNOMED<br>CT <sup>®</sup> referral type,<br>consult received) | No                                              | CQM data capture     |

#### CONSULTS

#### Consults: MU Required Features

- SNOMED CT<sup>®</sup> for type of referral requires CAC update existing consults.
- Problem hook using new Clinical Indication field.

#### Consults: MU Required Features (cont.)

• User will note new clinical indicator field; otherwise, user experience is the same.

| Order a consult                                           |                                                                              | ×                     |  |
|-----------------------------------------------------------|------------------------------------------------------------------------------|-----------------------|--|
| Consult to Service/Specialty ANTICOAGULATION (OUTPATIENT) | Urgency<br>ROUTINE                                                           | Attention             |  |
| ANTICOAGULATION (OUTPATIENT)                              | Patient will be seen as an:<br>C Inpatient  Outpatient<br>Clinical Indicator | Place of Consultation |  |
| Reason for Request                                        |                                                                              | <u> </u>              |  |
|                                                           | Angina   413.9<br>Other                                                      |                       |  |
|                                                           |                                                                              |                       |  |
| ANTICOAGULATION (OUTPATIENT) Cons CONSULTANT'S CHOICE     |                                                                              |                       |  |

#### MU2 Data Captured by Consults

| Feature                                                                                  | User Input Required for<br>Performance Measure? | Meets MU requirement |
|------------------------------------------------------------------------------------------|-------------------------------------------------|----------------------|
| Consults and<br>Referrals (SNOMED<br>CT <sup>®</sup> referral type,<br>consult received) | No                                              | CQM data capture     |

#### **CQM DATA CAPTURE**

#### CQM Data Capture: MU Required Features

- Require many of our data be represented in standard vocabularies:
  - SNOMED
  - LOINC
  - RxNorm
  - UNII
  - And more
- Majority of data is stored in the background directly (problem list) or through background mapping.
- Two new components to document AMI and stroke data were developed and delivered disabled due to edit issues. These will be corrected and delivered enabled in EHRp14.

#### **Required Data Input**

| Data for Measures                                                    | EHR/RPMS Input                                                                 |
|----------------------------------------------------------------------|--------------------------------------------------------------------------------|
| SNOMED CT <sup>®</sup> for problems                                  | IPL                                                                            |
| SNOMED CT <sup>®</sup> for diagnosis                                 | IPL – select problems as POV                                                   |
| ICD-9 (ICD-10 after 1 October 2014) for diagnoses                    | IPL – select problems as POV (mappings from SNOMED, verified/edited by Coders) |
| SNOMED CT <sup>®</sup> for patient education (stored in background)  | IPL – patient ed, Reminder Dialog -<br>patient ed, Patient Ed                  |
| SNOMED CT <sup>®</sup> and LOINC for Smoking,<br>ECOG health factors | Health Factors, Reminder Dialogs                                               |
| SNOMED CT <sup>®</sup> and LOINC for measurements +/- value          | Vital measurement, Reminder Dialog                                             |
| SNOMED CT <sup>®</sup> and LOINC for exams +/-<br>result             | Vital measurement, Reminder Dialog                                             |
| SNOMED CT <sup>®</sup> for immunizations                             | Immunizations, Reminder Dialog                                                 |

#### Required Data Input (cont.)

| Data for Measures                                                       | EHR/RPMS Input                                                              |
|-------------------------------------------------------------------------|-----------------------------------------------------------------------------|
| SNOMED CT <sup>®</sup> for Infant feeding choice                        | Infant feeding                                                              |
| SNOMED CT <sup>®</sup> for referral type                                | Consult and Referral entry                                                  |
| RxNorm for Meds                                                         | Order meds                                                                  |
| RxNorm, UNII for causative agent                                        | Enter allergies/ADR                                                         |
| SNOMED CT <sup>®</sup> for medication + reaction                        | Enter allergies/ADR                                                         |
| SNOMED CT <sup>®</sup> and LOINC for labs                               | Lab order entry and processing                                              |
| SNOMED CT <sup>®</sup> and LOINC                                        | Radiology                                                                   |
| CPT, ICD procedure                                                      | Services                                                                    |
| SNOMED CT <sup>®</sup> for various encounter and admission related data | Visit creation, Admission                                                   |
| SNOMED CT <sup>®</sup> for medication reconciliation                    | Chart review, CIR incorporation of meds,<br>Medication Management component |

#### Data Input

| Data for Measures                                                                                                    | EHR/RPMS Input                                                 |
|----------------------------------------------------------------------------------------------------|----------------------------------------------------------------|
| Stroke data: date of arrival, baseline state,<br>SNOMED CT <sup>®</sup> for signs/symptoms,<br>date/time fibrinolytic initiated, SNOMED<br>CT <sup>®</sup> reason not initiated, Stroke score | Stroke tool (delivered corrected and<br>enabled in EHRp14)     |
| AMI data: date of arrival, Date/time EKG<br>done, SNOMED CT <sup>®</sup> & ICD for EKG<br>impression, date/time fibrinolytic<br>initiated, SNOMED CT <sup>®</sup> reason not<br>initiated     | AMI tool <b>(delivered corrected and</b><br>enabled in EHRp14) |

#### Mapping/Storage of Data

| RPMS/EHR Data                     | Stores Additional Data |
|-----------------------------------|------------------------|
| Measurements                      | LOINC and/or SNOMED    |
| Health Factors                    | LOINC and/or SNOMED    |
| Exams                             | SNOMED                 |
| Immunizations                     | SNOMED                 |
| Infant feeding                    | SNOMED                 |
| Education                         | SNOMED                 |
| Reasons not done (refusals)       | SNOMED                 |
| Type of referral (RCIS, Consults) | SNOMED                 |

## Mapping/Storage of Data (cont.)

| RPMS/EHR Data                 | Stores Additional Data |  |
|-------------------------------|------------------------|--|
| Labs                          | LOINC                  |  |
| Radiology                     | LOINC and/or SNOMED    |  |
| AMI data (delivery EHRp14)    | SNOMED                 |  |
| Stroke data (delivery EHRp14) | SNOMED                 |  |
| Medications                   | RxNorm                 |  |
| Allergy ingredients           | RxNorm and/or UNII     |  |
| Allergy reactions             | SNOMED                 |  |
| Medication reconciliation     | SNOMED                 |  |

#### **TIU/NOTES**

#### TIU/Notes: MU Required Features

- Create electronic notes (no change).
- Text searchable notes (delivered in EHRp11).

### TIU/Notes: IHS Additions

- New TIU objects to support new IPL features.
- Updated Infant Feeding object.
- EHR upgrade required incorporation of numerous VA TIU patches.
  - Includes standardization and mapping of National Note Titles.
  - Requires clean up and mapping over time.
  - Users will not notice change but CACs will need to map new note titles.

#### TIU Object "Active Problems w/o Dates"

#### Displays problems marked as "Chronic."

Chronic Problems: Obesity | Can add clarification

Chronic otitis externa | right

Diabetes mellitus type 2 |

Asthma |

Lactocele | This is a test

Abnormal findings diagnostic imaging heart+coronary circulat |

Closed fracture of proximal ulna, comminuted | left, traumatic acute, swell ing and hematoma at site

#### TIU Object "V Prob w/o dates"

# Displays the problems selected as POV for current visit, visit instructions and education

topics.

```
V Prob w/o dates
 1) Open fracture of base of neck of femur | left, fall off cliff
   -QUALIFIERS:
  Severity Mild
  Clinical course Cyclic
  -INSTRUCTIONS:
  ORIF scheduled with Dr Bones tomorrow.
                                            ( bv )
2)Diabetes mellitus type 2 |
   -QUALIFIERS:
  Severity Moderate
  Clinical course Acute-on-chronic
  -INSTRUCTIONS:
  Initial visit with Diabetes Case Management team today to receive
   glucose monitor. Check sugars in the morning and after meals for the
  next 2 weeks. Start metformin, take with meals to reduce the
   gastrointenstinal side effects. Follow up with Diabetes Case
  Management team and return to see me in 2 weeks.
   (by)
  -EDUCATION:
  Diabetes mellitus type 2-DISEASE PROCESS
3) Hypothyroidism |
   -INSTRUCTIONS:
  TSH elevated and Free T4 supressed, increrase Levothyroxine to
   .112mg/day. Return for labs in 4-6 weeks. ( by )
```

#### TIU Object "V Prob w/care plans"

Displays problems selected as POV, any active goal and care plan notes, visit instructions and education for current encounter. V Prob w/care plans 1)Open fracture of base of neck of femur | left, fall off cliff -QUALIFIERS: Severity Mild Clinical course Cvclic -CARE PLANS: Open reduction internal fixation with Dr Bones on 7/25. Plan home PT and Deep Vein Thrombosis prophylaxis. This will be arranged during the inpatient stay. ( by ) -INSTRUCTIONS: ORIF scheduled with Dr Bones tomorrow. (bv) 2)Diabetes mellitus type 2 | -QUALIFIERS: Severity Moderate Clinical course Acute-on-chronic -COALS-A1C <7 ( bv ) -CARE PLANS: A1C every 3 months until reach goal then every 6 months. Yearly: fasting lipids, kidney function, retinal eye exam, foot exam. Initial management with oral medications. Co-management with Diabetes Case Management team who provides ongoing education about diet, exercise, medications. (bv) -INSTRUCTIONS: Initial visit with Diabetes Case Management team today to receive glucose monitor. Check sugars in the morning and after meals for the next 2 weeks. Start metformin, take with meals to reduce the gastrointenstinal side effects. Follow up with Diabetes Case Management team and return to see me in 2 weeks. (by) -EDUCATION: Diabetes mellitus type 2-DISEASE PROCESS 3) Hypothyroidism | -INSTRUCTIONS: TSH elevated and Free T4 supressed, increrase Levothyroxine to .112mg/day. Return for labs in 4-6 weeks. ( by )

# Inpatient Objects

**INPT PROBLEM LIST** 

- Displays problem marked as for inpatient for current hospitalization
- INPT PROBLEMS W/CARE PLANS
- Displays problem marked as for inpatient for current hospitalization
- Includes Goals, Care Plans, Instructions for each INPT PROBLEMS W/INSTRUCTIONS
- Displays problem marked as for inpatient for current hospitalization
- Includes Instructions for each

#### **Electronic Notes Measure**

Enter at least one electronic progress note created, edited, and signed by an EP for more than 30 percent of unique patients with at least one office visit during the EHR reporting period. The text of the electronic note must be textsearchable and may contain drawings and other content.

#### MU2 Data Captured by TIU Notes

| Feature                    | User Input Required for<br>Performance Measure? | Meets MU requirement |
|----------------------------|-------------------------------------------------|----------------------|
| Document care in TIU notes | Yes                                             | MU2 rule             |

#### VA HEALTH SUMMARY COMPONENTS

#### TIU/Notes: MU Required Features

None

#### VA Health Summary: IHS Additions

New Health Summary objects to support new IPL features.

#### MU2 Data Captured by VA Health Summary Components

None

#### **CLINICAL DECISION SUPPORT**

#### **CDS: MU Required Features**

Clinical Decision Support (Clinical Reminders 2.0 upgrade)

- Reference information added to Clinical Maintenance
- Bibliographic information added to Reminder Descriptions
- Many support CQMs (table will be delivered with patch documentation)
  - HL7 info "I" button retrieves UpToDate clinical info
  - Repurposed old "I" button to "Ed" button to continue to retrieve Patient Education

Drug-Drug/Drug-Allergy interaction

• Only change is reference information on title bar

### Reminders 2.0 in a Nutshell

Upgrade to Reminders 2.0

- Conversion to version 2.0 and 8+ years of fixes/enhancements
- Lots of new functionality on the RPMS side
- Same look and feel in EHR but some enhanced dialog functionality
- Installing new reminders are a little different
- Reminders installed on your RPMS when you load patch will still work, but formatting may be a bit changed

# You cannot install any v1.5 reminders once you have loaded 2.0.

#### **Reminders 2.0: IHS Modifications**

Clinical Reminders updated to "Reminders 2.0"

- Updated reminders
  - Updated in v2.0
  - Reference data for reminders (Bibliographic, Funding Source, Developer)
  - Some logic updates where needed
- Table with measures and guidelines reminders support

#### Reminders 2.0: IHS Modifications (cont.)

| 🚭 Clinical Maintenance: HIV Screen                              |       | _ 🗆 🗙    |
|-----------------------------------------------------------------|-------|----------|
| STATUSDUE DATELAST DONE                                         |       | <u> </u> |
| DUE NOW DUE NOW unknown                                         |       |          |
| Frequency: Due every 99Y - Once for ages 13Y to 64Y.            |       |          |
| REMINDER DUE: If patient is 13 to 64 yrs and no problem or      |       |          |
| diagnosis of HIV ever and no HIV screening has ever been done.  |       |          |
|                                                                 |       |          |
| ***This reminder resolves using the RPMS data found by the      |       |          |
| PCC Health Maintenance Reminder look up***                      |       |          |
|                                                                 |       |          |
| Reference: Healthy People 2020, Sexually Transmitted Infections |       |          |
|                                                                 |       |          |
|                                                                 |       |          |
|                                                                 |       |          |
|                                                                 |       |          |
|                                                                 |       | ~        |
| Font 9 🛨                                                        | Print | Close    |
| Size:                                                           |       |          |

| Reminder Inquiry: HIV Scree          | en                                                                              |       |
|--------------------------------------|---------------------------------------------------------------------------------|-------|
| IHS-HIV SCREEN 2013                  | No. 148                                                                         |       |
|                                      |                                                                                 |       |
| Print Name:                          | HIV Screen                                                                      |       |
| Class:                               | NATIONAL                                                                        |       |
| Sponsor:                             |                                                                                 |       |
| Review Date:                         |                                                                                 |       |
| Rescission Date:                     |                                                                                 |       |
| Usage: CPRS, DATA EXTRACT            | , REPORTS                                                                       |       |
| Related VA-* Reminder:               |                                                                                 |       |
| Reminder Dialog:                     | IHS-HIV SCREEN 2013                                                             |       |
| Priority:                            |                                                                                 |       |
|                                      | ent is 13 to 64 yrs and no problem or diagnosis of creening has ever been done. |       |
| Maintenance Reminder                 | •                                                                               |       |
| Bibliographic ci<br>Transmitted Infe | tation: Healthy People 2020, Sexually                                           |       |
|                                      | Office of Information Technology<br>Indian Health Service                       |       |
|                                      |                                                                                 |       |
|                                      |                                                                                 | •     |
| Font 9 🚔<br>Size:                    | Print                                                                           | Close |

#### MU2\_CDS Reminders Table

|    | А                                  | В     | С     | D                                                                    | E                                                                 |
|----|------------------------------------|-------|-------|----------------------------------------------------------------------|-------------------------------------------------------------------|
| 1  | REMINDER/DIALOGS                   | CMS 🔽 | NQF 🔽 | CQM Name                                                             | Other Measures/Guidelines                                         |
| 2  | IHS-ACTIVITY SCREEN 2013           |       |       |                                                                      | Million hearts, HP 2020 - PA                                      |
| 3  | IHS-ALCOHOL SCREEN 2013            |       |       |                                                                      | GPRA, USPSTF, HP 2020 - SA                                        |
| 4  | IHS-ALLERGY 2013                   |       |       |                                                                      |                                                                   |
|    | IHS-ANTICOAG DURATION OF TX 2013   |       |       |                                                                      | US American College of Chest Physicians Antithrombotic Therapy    |
| 5  |                                    |       |       |                                                                      | and Prevention of Thrombosis Panel                                |
|    | IHS-ANTICOAG INR GOAL 2013         |       |       |                                                                      | US American College of Chest Physicians Antithrombotic Therapy    |
| 6  |                                    |       |       |                                                                      | and Prevention of Thrombosis Panel                                |
|    | IHS-ANTICOAG THERAPY END DATE 2013 |       |       |                                                                      | US American College of Chest Physicians Antithrombotic Therapy    |
| 7  |                                    |       |       |                                                                      | and Prevention of Thrombosis Panel                                |
|    | IHS-ASTHMA ACTION PLAN 2013        | 26    | 338   | Home Management Plan of Care (HMPC) Document Given to                | NHBLI Asthma Guidelines, HP 2020 - RD 7                           |
| 8  |                                    |       |       | Patient/Caregiver                                                    |                                                                   |
| 9  | IHS-ASTHMA CONTROL 2013            |       |       |                                                                      | NHBLI Asthma Guidelines, HP 2020 - RD 7                           |
| 10 | IHS-ASTHMA PRIM PROV 2013          |       |       |                                                                      | NHBLI Asthma Guidelines, HP 2020 - RD 7                           |
| 11 | IHS-ASTHMA RISK EXACERBATION 2013  |       |       |                                                                      | NHBLI Asthma Guidelines, HP 2020 - RD 7                           |
| 12 | IHS-ASTHMA SEVERITY 2013           |       |       |                                                                      | NHBLI Asthma Guidelines, HP 2020 - RD 7                           |
| 13 | IHS-ASTHMA STEROID 2013            | 126   | 0036  | Use of Appropriate Medications for Asthma                            | NHBLI Asthma Guidelines, HP 2020 - RD 7                           |
| 14 | IHS-BLOOD PRESSURE 2013            | 165   | 0018  | Controlling High Blood Pressure                                      | Million hearts, HP 2020 - HDS                                     |
| 15 | IHS-CHLAMYDIA SCREEN 2013          | 153   | 0033  | Chlamydia Screening for Women                                        | USPSTF, HP 2020 - STI                                             |
| 16 | IHS-COLON CANCER 2013              | 130   | 0034  | Colorectal Cancer Screening                                          | HP 2020 - Cancer, GPRA                                            |
|    | IHS-CVD 2013                       | 30    | 639   | AMI-10 Statin Prescribed at Discharge                                | GPRA, Million hearts, ATP III 2004, Million hearts, HP 2010 – HDS |
| 17 |                                    |       |       |                                                                      |                                                                   |
| 18 | IHS-DENTAL VISIT 2013              |       |       |                                                                      | HP 2020 - Oral Health                                             |
| 19 | IHS-DEPO PROVERA 2013              |       |       |                                                                      | HP 2020 - FP                                                      |
|    | IHS-DEPRESSION SCREENING 2013      | 2     | 0418  | Preventive Care and Screening: Screening for Clinical Depression and | GPRA, HP 2020 - MHMD                                              |

#### What Do I Need to Do Right After Install?

- Inactivate existing mammogram reminder and install new mammogram reminders (there are three).
- If you have any Immunization reminders deployed, you must install the new Immunization reminders.
  - You do not have to move these into production immediately, but you should replace your old immunization reminders with the new ones fairly soon.

#### What Do I Need to Do Right After Install (cont.)

- Check existing reminders to make sure nothing is significantly changed in formatting. The remaining reminders should work as before.
- Review new reminders and determine if any need immediate updating.

#### Then What Do I Need to Do?

- Update your reminders with the v2.0 set prioritize with reminders you need to attest for MU2.
- Review new functionality reminders you have wanted to build may now be possible.

#### **Clinical Decision Support Measure**

- Implement *five* clinical decision support interventions *related to four or more clinical quality measures*, if applicable, at a relevant point in patient care for the entire EHR reporting period.
- The EP, eligible hospital, or CAH has *enabled the functionality for drug-drug and drug-allergy interaction* checks for the entire EHR reporting period.

#### How to Meet the Measure

- Enable drug-drug and drug-allergy interaction at the *system level*.
- Review the MU2\_CDS Reminders and, if needed, install additional reminders to ensure five are deployed.
  - Set these at the *System Level*.
- For attestation, run the User Parameter
   Value Report by Date for the reporting time period.

#### Parameter Report

The new parameter reports enable a site to review the CDS tools that were enabled during the reporting period.

Parameter Audit System Menu

MGPA Parameter Audit System Management ...

**RPPA** Parameter Audit Reports ...

#### Parameter Report (cont.)

#### RUPA User Parameter Value Report by Date

Select Parameter Audit Reports Option: *Rupa User Parameter Value Report by Date* 

Select one of the following:

- 1 User Defined Date Range
- 2 Quarter: January 1 March 31
- 3 Quarter: April 1 June 30
- 4 Quarter: July 1 September 30
- 5 Quarter: October 1 December 31

Select Report Period: (1-5): 5

Enter the Calendar Year for which report is to be run. Use a 4 digit

year, e.g. 2014. Select Year: 2013 (2013) 2014 (2014) Select one of the following:

- IP Individual Provider
- SEL Selected Providers (User Defined)
- TAX Provider Taxonomy List

Enter Selection: ip *Individual Provider* 

Select a provider: NIESEN, MARY ANN MAN enter for Seven, Henry – display then run for User, Clerk

**Parameter Selection** 

You may select one or more Parameters. Press the <Enter> key without entering a name to conclude the selection process. Enter "^" to abort the selection process.

#### Select a Parameter: ORQQPX COVER SHEET REMINDERS

Select a Parameter: DEVICE: HOME// VT Right Margin: 80//

#### Parameter Report

01/16/2014 Page: 1 ORQQPX COVER SHEET REMINDERS Parameter Report For provider: PRESCRIBERONE,ONE TEST 01/01/2014 - 03/31/2014\* \*Auditing for this parameter was ENABLED on 01/16/2014

IHS-IMMUNIZATION FORECAST 2011 IHS-TOBACCO SCREEN 2013 IHSMU2-ACE/ARB ALLERGY 2014 IHSMU2-ALLERGY 2014 IHSMU2-ANTICOAG INR GOAL 2013 IHSMU2-BP ELEVATED 2014 IHSMU2-DIAB ACE/ARB 2013 IHSMU2-DIAB BP CONTROL 2014 IHSMU2-DIAB HGBA1C CONTROL 2014 SYS 01/16/2014 - 01/16/2014 Lock
SYS 01/16/2014 - 01/16/2014 Lock
USR 01/16/2014 - 01/16/2014 Normal
USR 01/16/2014 - 01/16/2014 Normal
USR 01/16/2014 - 01/16/2014 Normal
USR 01/16/2014 - 01/16/2014 Normal
USR 01/16/2014 - 01/16/2014 Normal
USR 01/16/2014 - 01/16/2014 Normal
USR 01/16/2014 - 01/16/2014 Normal
USR 01/16/2014 - 01/16/2014 Normal

#### Resources

Clinical Applications Documentation repository <u>http://www.ihs.gov/RPMS/index.cfm?module=A</u> <u>pplications&option=View&AC\_ID=0</u>